ڄاممة أبو بگر بِلقَايد – تلمسان

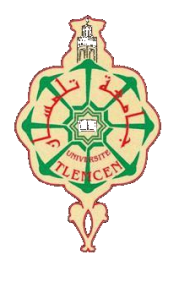

**Université Abou Bakr Belkaïd de Tlemcen**

**Faculté de Technologie Département de Génie Biomédical** 

# **MEMOIRE DE PROJET DE FIN D'ETUDES**

**Pour l'obtention du Diplôme de**

# **MASTER en GENIE BIOMEDICAL**

*Spécialité :* **Imagerie Médicale**

**présenté par : LAZREG Soumia et CHEKLAT Ahlam**

# **Segmentation des images cérébrales IRM par l'approche multifractale**

## **Soutenu le samedi 23 septembre 2017 devant le Jury**

M. HADJ SLIMANE Zineddine *Prof* Université de Tlemcen Président

Mme BENSEGHIR Sihem *MCB* Université de Tlemcen Encadreur

Mme LOUDJDI Kamila *MCB* Université de Tlemcen Examinateur

## **Année universitaire 2016-2017**

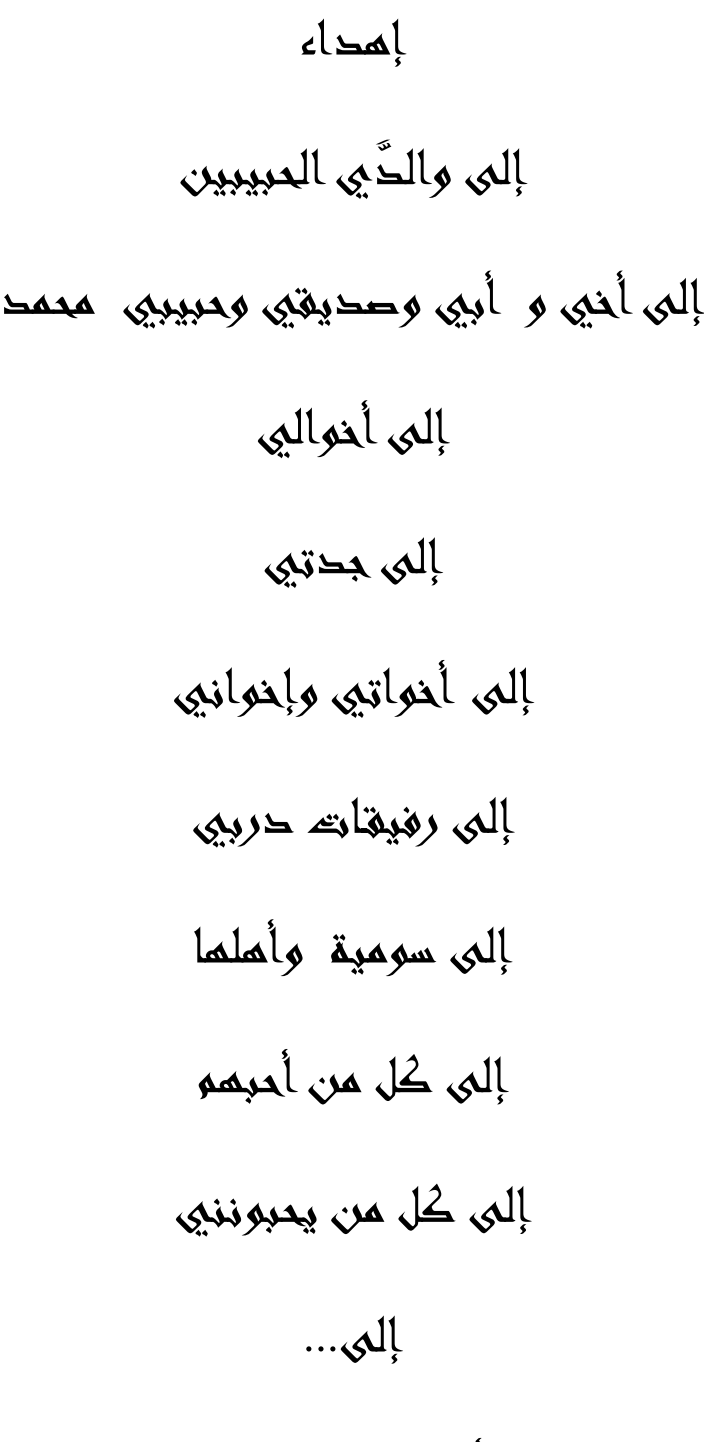

أقدم هذا العمل

Dédicace

Avec un grand cœur plein de chaleur, je dédie ce mémoire, aux êtres qui me sont les plus chers :

A mon cher père en signe de ma profonde reconnaissance pour sa veille sur mon éducation, ses encouragements et pour m'avoir permis de réaliser mes études dans les meilleurs conditions.

A ma chère mère, la source d'amour qui me soutient dans toutes les conditions et surtout encourage tout au long de ce travail.

A mes frères Fayçal, Mohamed Ayoub et Oussama.

A toute ma famille proche soit-elle ou lointaine, et à tous mes fidèles amis, à tous ceux que j'aime, et à tous ceux qui me sont chers.

A ma collègue Ahlam pour sa participation et son aide.

A mes enseignants et surtout madame Benseghir Sihem qui m'a aidé pendant la durée de ce travail.

A tous ceux qui m'ont accompagné dans le travail que j'ai accompli,

A tous ceux que j'aime et qui m'aiment.

Soumia

Avant tous je remercie ALLAH qui m'a donné l'aide, le pouvoir et la patience pour finaliser ce travail

Nous tiens à remercier sincèrement notre encadreur Mme BENSEGHIR Sihem pour avoir accepté de diriger ce travail et de nous avoir accompagné tout au long de sa réalisation avec beaucoup d'intérêt et de disponibilité ainsi pour sa gentillesse, sa spontanéité, l'aide, l'orientation, la guidance, ses encouragements, et ses critiques constructifs qui m'ont beaucoup aidé à apprécier ce travail et à mieux éclairer mes perspectives, et particulièrement pour la confiance qu'il m'a fait.

Notre remerciement et notre reconnaissance vont à Mme LOUDJEDI Kamila pour avoir accepté d'examiner et de juger notre travail. Votre présence parmi notre jury nos honore spécialement

Nos remerciements les plus vifs s'adressent aussi à Mr HADJ SLIMANE Zineddine d'avoir accepté de juger ce travail en président le jury.

Je voudrais remercier mes parents pour leur amour et leur soutien. Je remercie affectueusement mes frères et aussi mes amies pour leurs encouragements à poursuivre cette longue route.

Merci à tous ceux qui m'ont aidé de près ou de loin durant ces années de recherche et d'études.

## Sommaire

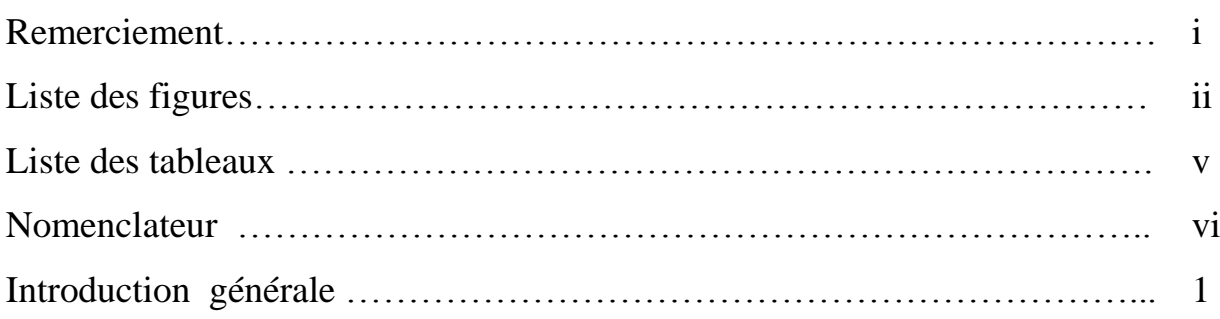

## Chapitre I : Contexte médicale

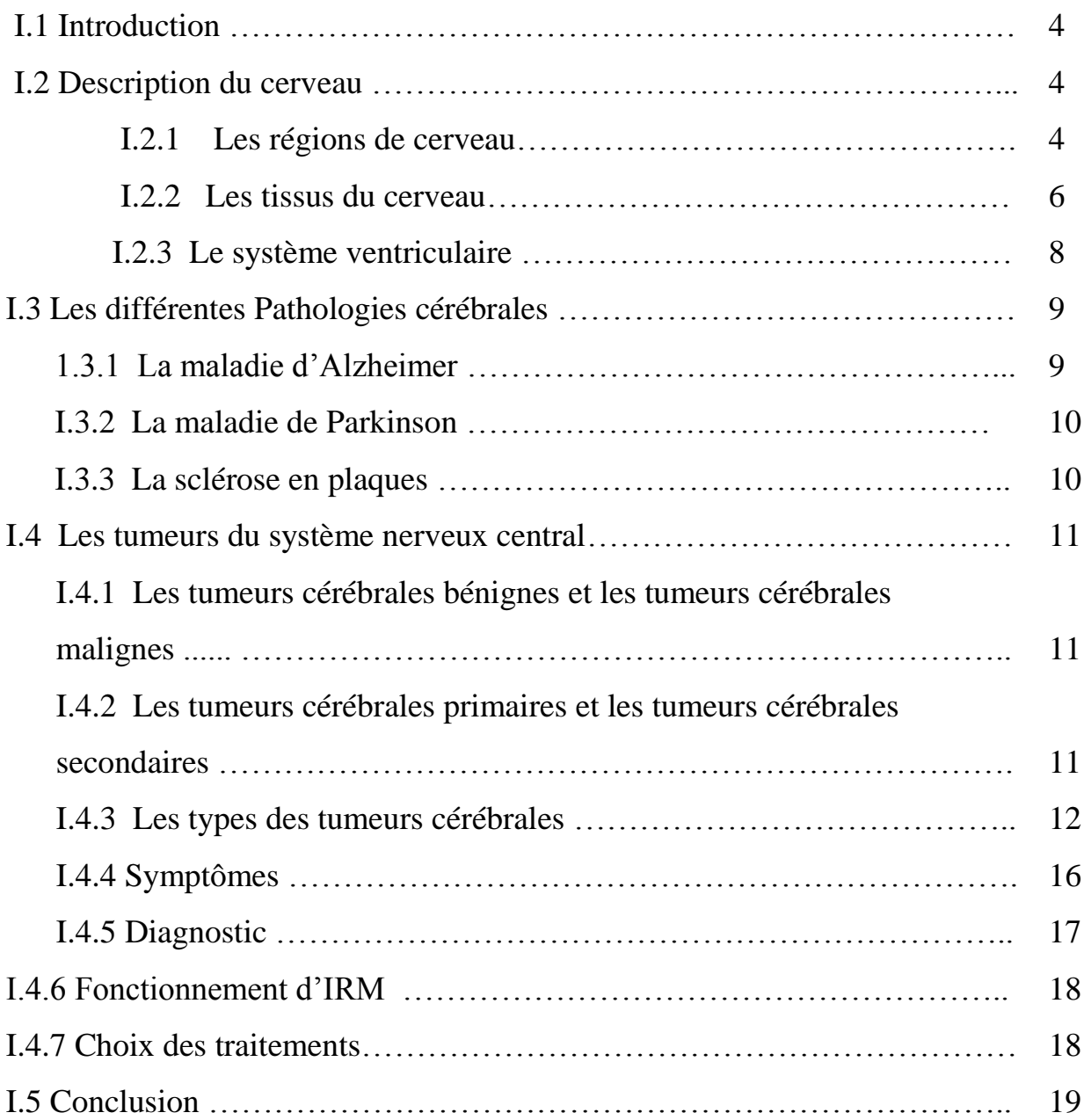

# Sommaire

Chapitre II: Analyse fractale et multifractale

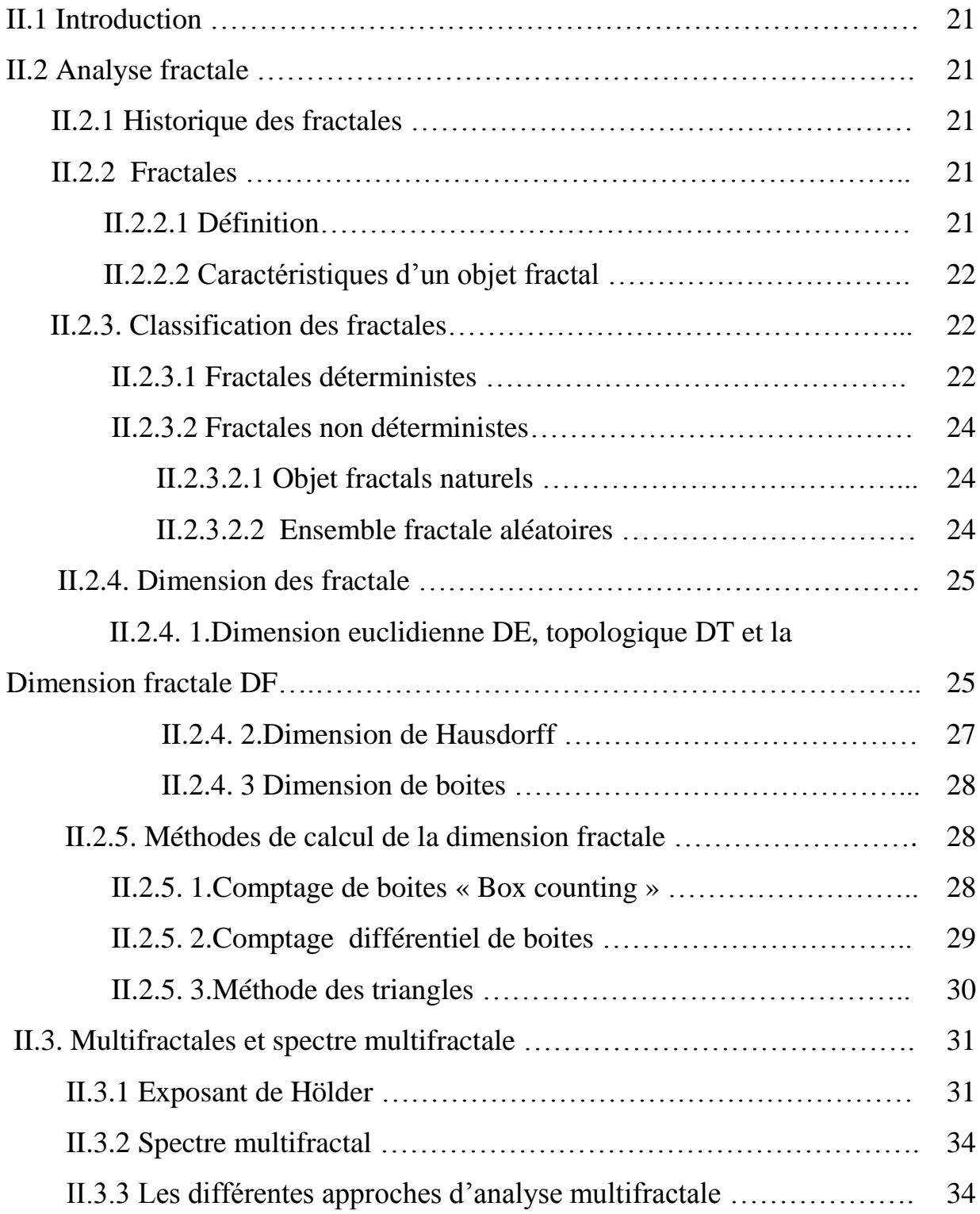

## Sommaire

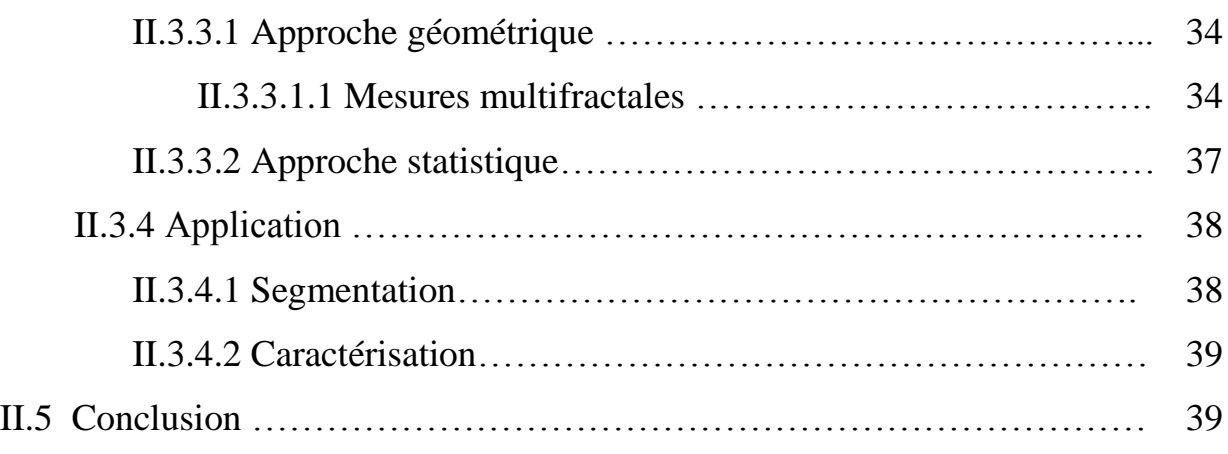

# Chapitre III : Application

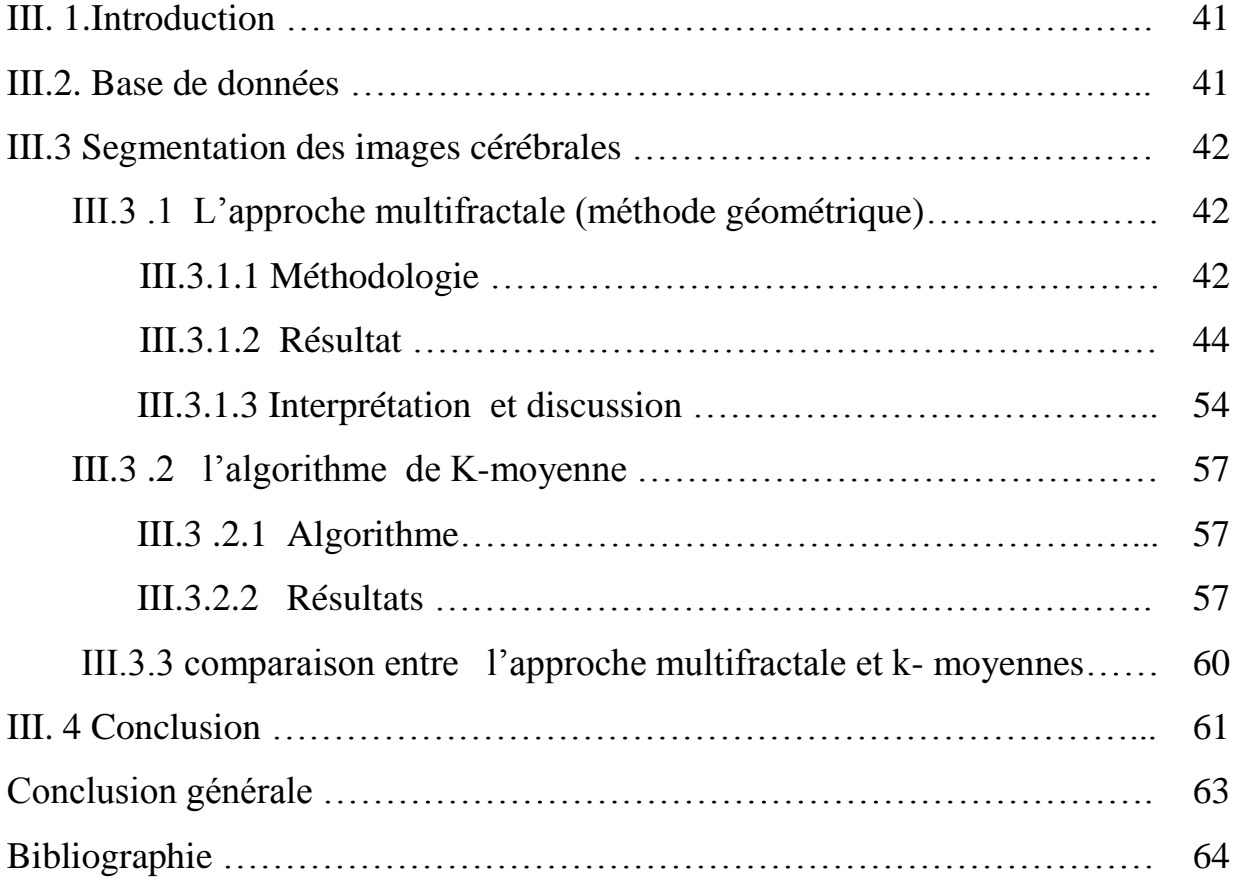

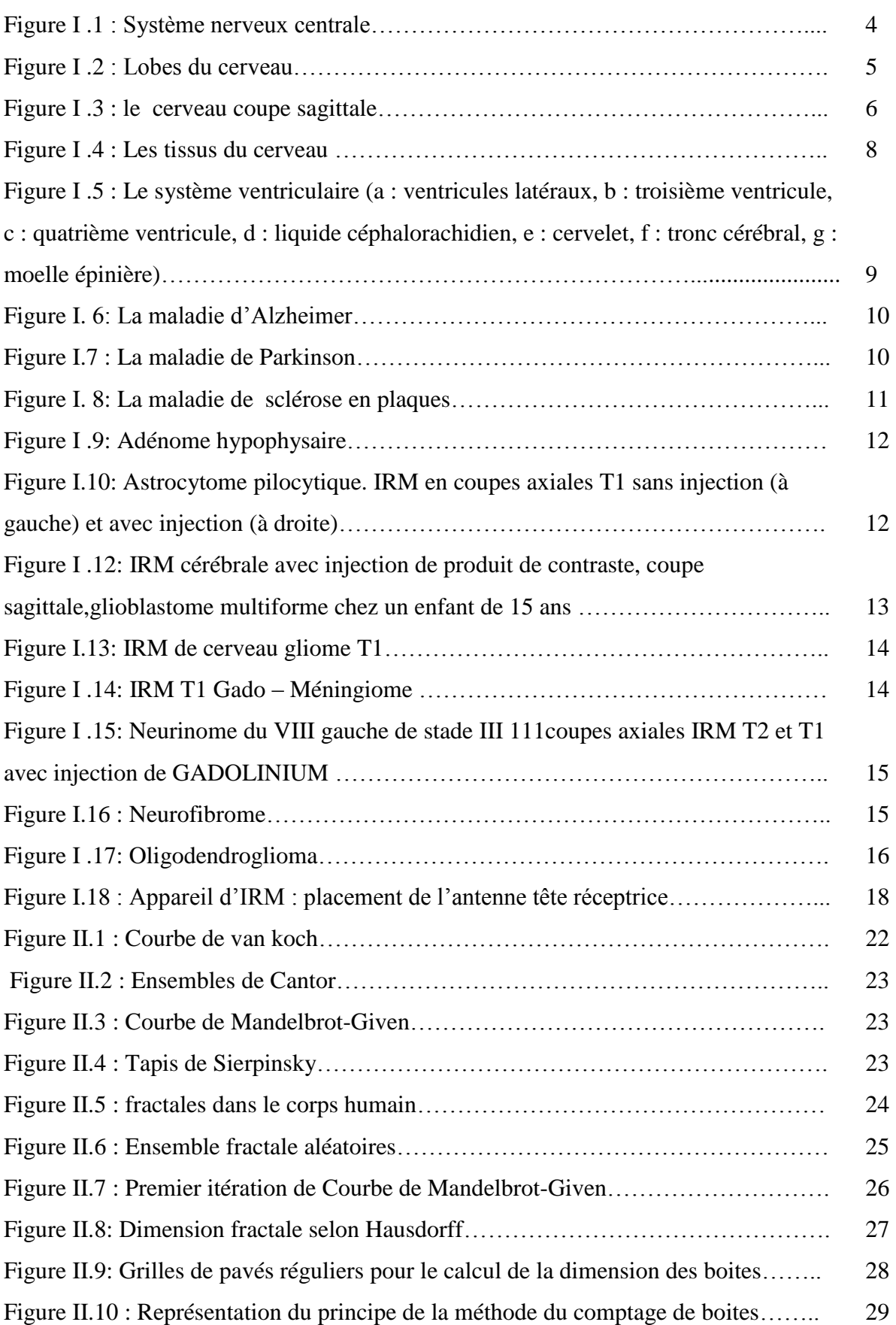

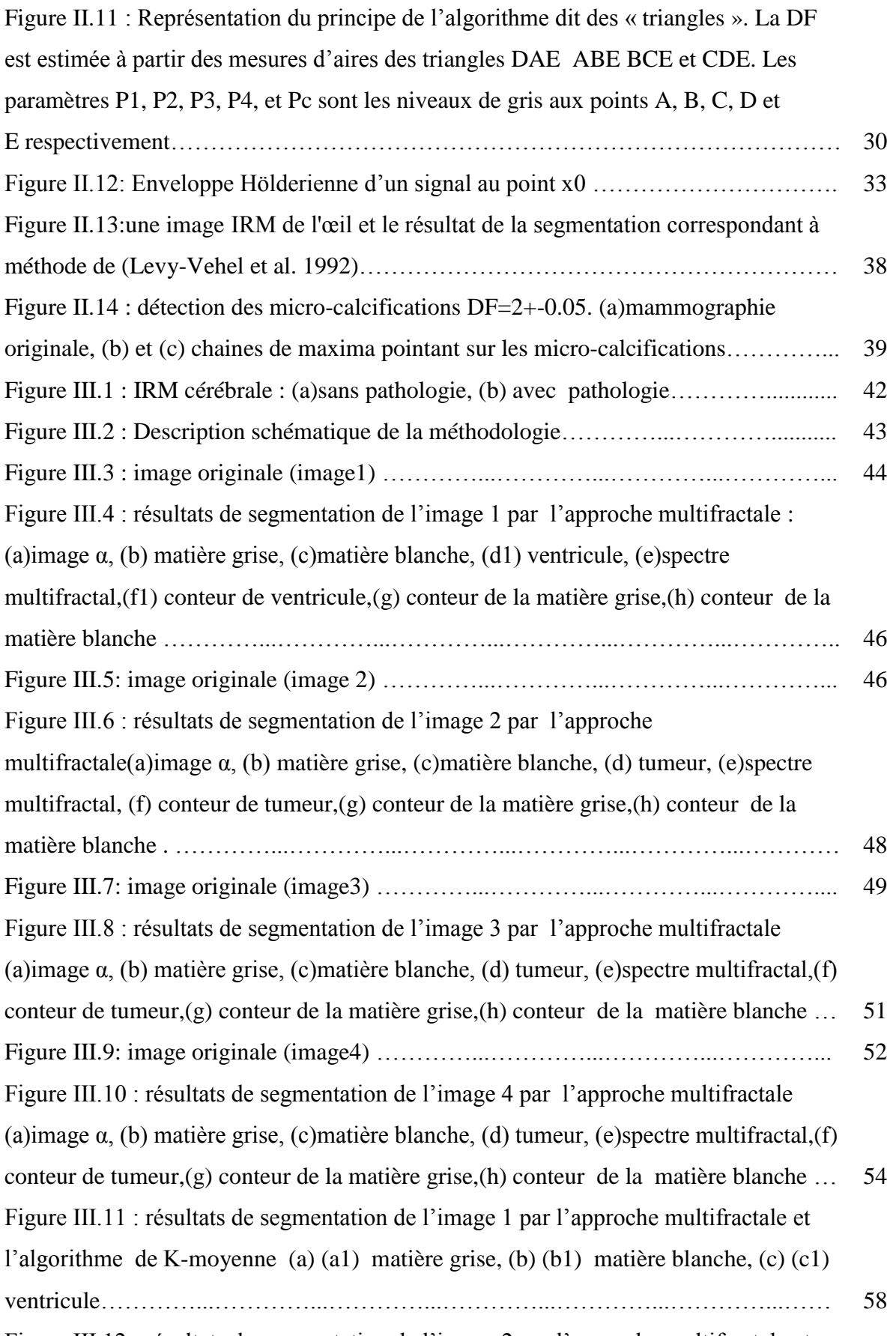

Figure III.12 : résultats de segmentation de l'image 2 par l'approche multifractale et

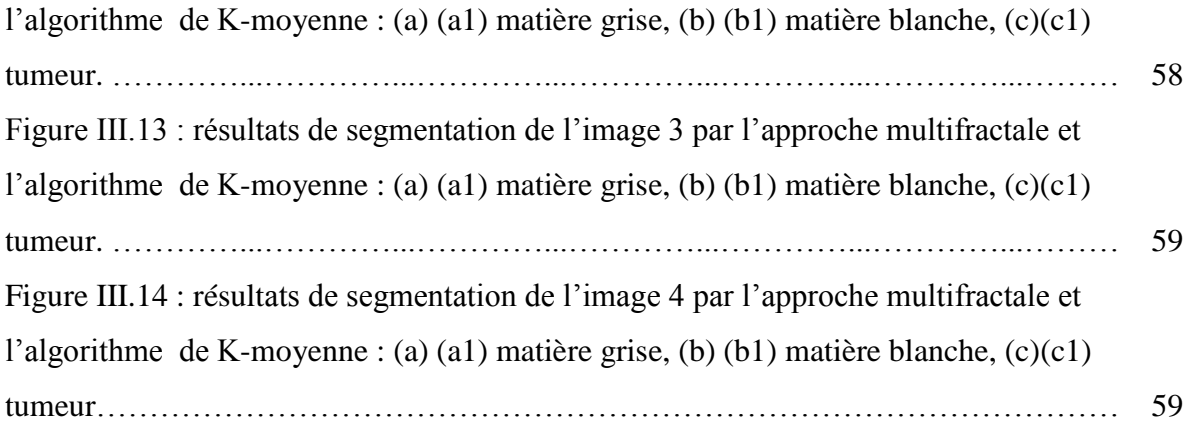

Table .III.1: la comparaison entre l'approche multifractale et la méthode k-moyennes…60

- IRM Imagerie par résonance magnétique nucléaire
- LCR Liquide céphalo-rachidien
- LCS Liquide cérébrospinal
- SG Substance grise
- SB Substance blanche
- MB Matière blanche
- MG Matière grise
- DE Dimension euclidienne
- DT Dimension topologique
- DF Dimension fractale
- SD Surface développée

# Introduction générale

 L'analyse d'images cérébrales nécessite une étape essentielle qui est la segmentation des structures cérébrales, cette étape permet de séparer les différentes structures cérébrales et de détecter d'éventuelles pathologies, à savoir les tumeurs cérébrales .Une bonne segmentation permet d'aider le médecin à prendre une décision finale, avant son geste chirurgical.

 La segmentation des images médicales reste encore un domaine de recherche très vaste. L'objectif de notre travail est consacré à la segmentation des tissus cérébraux à partir d'images de résonance magnétique nucléaire, en vue de segmenter la partie tumorale et aussi le cerveau (matière blanche + matière grise). Il existe plusieurs algorithmes de segmentation des images selon le cas à résoudre. Dans notre travail, nous avons proposé une nouvelle approche qui est l'analyse multifractale afin de tester son efficacité.

La géométrie fractale, comprenant les analyses fractales et multifractales, est un outil en émergence dans de nombreux domaines d'applications et notamment en imagerie médicale. Elle consiste à formuler une mesure de l'hétérogénéité globale ou locale d'un signal (1D, 2D ou 3D). En imagerie médicale, son utilisation est souvent limitée au cas 1D ou 2D et ses domaines d'applications restent essentiellement restreints à la discrimination entre deux états (sains/pathologiques) grâce à une analyse globale du signal.

L'ensemble des algorithmes manipulés sont implémentés sous l'environnement Matlab 2012, et testés sur un échantillon d'images cérébrales.

Problématique :

La segmentation des structures anatomiques cérébrales est un problème difficile et reste un sujet de recherche de forte actualité dans le domaine médical. La difficulté à segmenter une image cérébrale vient de la complexité structurelle des images.

Le but de ce travail est la segmentation des structures cérébrales de sujets sains et pathologiques à partir des images IRM, en utilisant deux méthodes différentes : l'approche multifractale et k-means afin de les comparer puis les évaluer.

Ce mémoire s'articule autour de trois chapitres :

Nous présentons dans le premier chapitre les notions essentielles liées à l'anatomie du cerveau et les principales régions cérébrales qui ont une importance dans l'examen et le diagnostic clinique.

Ensuite, nous avons présenté les principales pathologies cérébrales (Alzheimer, les Tumeurs cérébrales, etc.). Enfin, nous décrivons les méthodes de diagnostic et de traitement.

Le deuxième chapitre regroupe quelques notions et définitions sur la théorie fractale et multifractale. Nous présenterons les différentes mesures pour calculer le spectre multifractal.

Le troisième chapitre est consacré à la présentation des résultats obtenus après l'implémentation des algorithmes que nous avons utilisés, et nous discuterons par la suite les résultats obtenus .en outre, nous avons fait une comparaison entre nos résultats et d'autre obtenus par l'approche de segmentation k-moyennes.

Enfin nous allons terminer par une conclusion générale.

# Chapitre I

# Contexte médical

#### **I.1 Introduction**

Dans ce chapitre, nous décrivons le cadre médical de notre travail. Nous présentons l'anatomie de cerveau et ainsi que les différentes lésions et les tumeurs qui peuvent l'affecter, Nous terminons ce chapitre par le principe de l'imagerie par résonance magnétique nucléaire (IRM) car elle donne plus d'information par rapport aux autres modalités d'imagerie médicale.

#### **I.2 Description du cerveau**

Le cerveau est le moteur du corps humain, siège de la pensée et des émotions c'est le centre où s'intègrent et où s'élaborent les grandes fonctions motrices et sensitives.

Le cerveau humain est un organe impair. Il occupe la boîte crânienne, mais il n'est pas en contact directe avec la cavité osseuse. Il baigne dans le liquide cérébro-spinal à l'intérieur d'une enceinte liquidienne [1].

#### **I.2.1 Les régions de cerveau**

Il comprend plusieurs régions : les deux hémisphères cérébraux, le cervelet, en relation les unes avec les autres et avec les organes ou d'autres parties du corps. Le tronc cérébral est sous le cervelet et met en communication le cerveau avec la moelle épinière qui se trouve dans la colonne vertébrale.

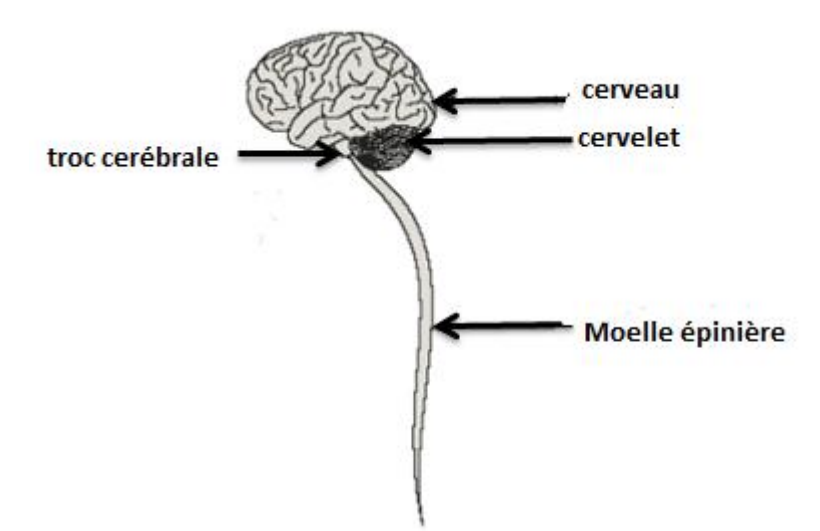

Figure I .1 : Système nerveux centrale

#### • **Le cerveau**

Il est divisé en 2 hémisphères cérébraux : hémisphère droit et hémisphère gauche. La surface du cerveau présente de nombreux replis, avec un grand nombre de circonvolutions limitées par des sillons [1].

Certains sillons plus profonds, les scissures, permettent de diviser chaque hémisphère en 4 lobes :

 le lobe frontal : intervient dans la pensée, la conceptualisation, la planification, l'appréciation consciente des émotions.

 le lobe pariétal : intervient pour les gestes, l'orientation et la reconnaissance spatiale, le calcul.

- le lobe occipital : principalement le siège de la vision.
- le lobe temporal : dédie à Interprétation des sons, du langage et de la mémoire [2].

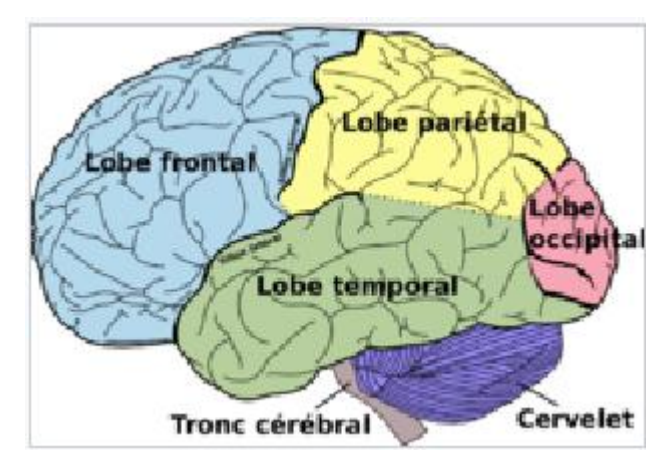

Figure I .2 : Lobes du cerveau

#### • **Le cervelet**

Le cervelet est situé à l'arrière du tronc cérébral, sous les lobes occipitaux. Il nous permet d'avoir des réflexes, de coordonner nos mouvements et de garder l'équilibre. [1].

#### • **Le tronc cérébral**

Le tronc cérébral relie les hémisphères cérébraux à la moelle épinière .C'est lui qui contrôle les fonctions vitales du corps : battements du cœur, respiration, tension artérielle. Il commande aussi la mobilité des yeux, les mouvements du visage et la déglutition [1].

#### • **l'hypophyse et l'hypothalamus**

L'hypophyse et l'hypothalamus sont des structures nerveuses situées à la base du cerveau, au milieu du crâne.

De la taille d'un petit pois, l'hypophyse joue un rôle fondamental dans la production des hormones. Elle contrôle de nombreuses fonctions telles que la croissance, la production du lait maternel, la puberté, la fertilité, etc.

L'hypothalamus, situé un peu au-dessus de l'hypophyse, est en contact avec toutes les autres zones du cerveau. Il régule les sensations de faim et de soif, la température du corps, le sommeil, la sexualité ou encore les battements du cœur [3].

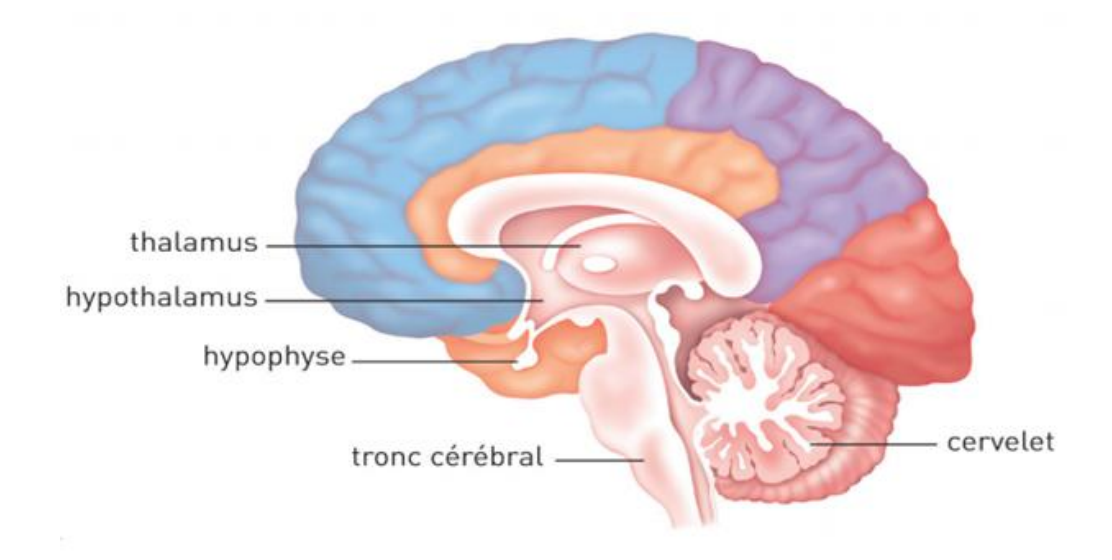

Figure I .3 : le cerveau coupe sagittale

#### **I.2.2 Les tissus du cerveau**

La substance grise SG

La matière grise MG est située dans la moelle épinière et dans l'encéphale, soit dans la profondeur du cerveau, où elle forme de petits amas, les noyaux gris, soit en surface (cortex du cervelet et des hémisphères du cerveau). Elle contient surtout les corps cellulaires des cellules nerveuses, mais aussi d'autres cellules, non nerveuses, formant un tissu interstitiel appelé névroglie, qui apporte les éléments énergétiques aux cellules nerveuses et assure leur protection.

La substance grise assure la fonction de centre nerveux : réception des messages, analyse complexe des informations, élaboration des réponses. Elle se caractérise par l'importance et la complexité de ses connexions intercellulaires. Comparée à la substance blanche, elle est ainsi en quelque sorte la partie « noble » du système nerveux. [4]

• La substance blanche SB

La matière blanche MB, située dans la moelle épinière et dans l'encéphale, contient essentiellement les axones - prolongements des cellules nerveuses, très fins et très longs, entourés chacun d'une gaine d'une substance particulière, la myéline - mais aussi des cellules non nerveuses constituant un tissu interstitiel, appelé névroglie, qui nourrit et protège les cellules nerveuses. La substance blanche assure la conduction de l'influx nerveux soit d'un centre nerveux à un autre, soit entre un centre nerveux et un nerf [4].

• Les méninges

L'encéphale est entouré des couches protectrices appelées les méninges. Elles sont constituées de trois membranes successives :

- La plus interne de ces membranes est la pie-mère : fine, compacte, elle contient les structure veineuses qui ramènent le sang du cerveau vers le cœur.

- La membrane intermédiaire est l'arachnoïde, ainsi appelée en raison de sa ressemblance avec une toile d'araignée (le liquide céphalo-rachidien LCR circule entre celle-ci et la pie-mère).

- La membrane la plus externe est la dure-mère : duret résistance, elle est formée de tissu conjonctif qui protège les couches sous-jacentes des oses [4].

• Le liquide céphalo-rachidien

 Liquide entourant tout le système nerveux central et remplissant également les cavités ventriculaires encéphaliques.

 Le liquide cérébrospinal (LCS, autrefois appelé liquide céphalorachidien), d'un volume de 150 millilitres environ, d'aspect clair « eau de roche », est réparti en deux compartiments communiquant entre eux par de petits orifices. Le premier compartiment, interne, est contenu dans les 4 ventricules, cavités situées à l'intérieur de l'encéphale, et dans le très fin canal de l'épendyme, au centre de la moelle épinière. Le deuxième compartiment, externe, est contenu dans l'épaisseur des méninges.

En permanence, des cellules spécialisées de l'encéphale sécrètent le liquide cérébrospinal. Celui-ci descend dans les ventricules, puis une proportion minime continue

dans la moelle, la majeure partie passant dans le compartiment externe méningé par des orifices, les trous de Magendie et de Luschka.

On peut prélever le liquide cérébrospinal à des fins diagnostiques, pour analyser sa composition chimique et rechercher des cellules ou des bactéries responsables d'affections neurologiques. La technique habituellement pratiquée est la ponction lombaire [4].

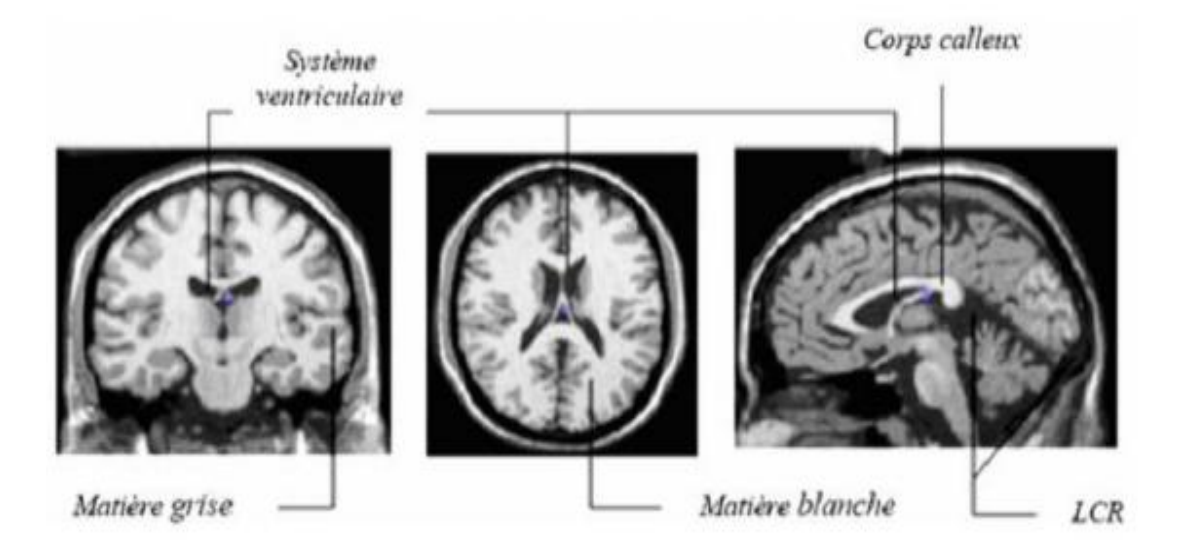

Figure I .4 : Les tissus du cerveau

#### **I.2.3 Le système ventriculaire**

Le système ventriculaire est constitué d'un ensemble de cavités appelées «ventricules» situées à l'intérieur du cerveau. Les ventricules produisent le liquide céphalorachidien, une substance limpide qui circule autour de la moelle épinière et du cerveau et qui leur tient notamment lieu de coussin protecteur contre les blessures [1].

Les ventricules latéraux : Les ventricules latéraux forment un anneau ouvert, leur extrémité antéro-supérieure est appelée corne frontale.

Le troisième ventricule : Il communique avec chaque ventricule latéral par un orifice, le trou de Monroe et avec le quatrième par l'aqueduc de Sylvius.

Le quatrième ventricule : Le quatrième ventricule a une forme de losange. Il se continue supérieurement par l'aqueduc de Sylvius pour se jeter dans le troisième ventricule [5].

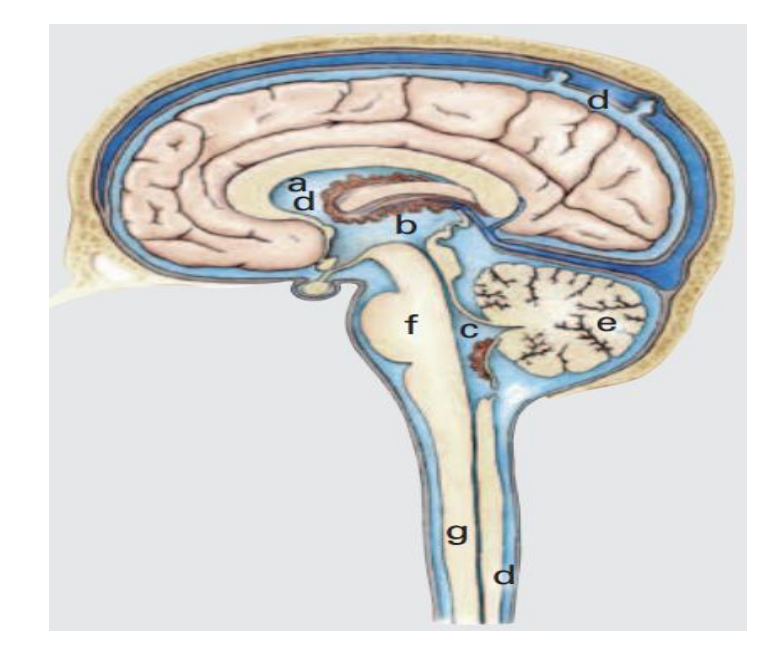

Figure I .5 : Le système ventriculaire (a : ventricules latéraux, b : troisième ventricule, c : quatrième ventricule, d : liquide céphalorachidien, e : cervelet, f : tronc cérébral, g : moelle épinière)

#### **I.3 Les différentes Pathologies cérébrales**

#### **1.3.1 La maladie d'Alzheimer**

Au cours de cette pathologie, on observe une perte diffuse des neurones de l'encéphale .Cette perte neuronale est responsable d'une atrophie cérébrale c'est-à-dire une diminution du volume de tissu cérébral. Ce vide tissulaire est comblé par une augmentation parallèle du volume liquidien occupé par le liquide céphalorachidien. On observe ainsi augmentation de la taille des ventricules cérébraux et des sillons corticaux [5]

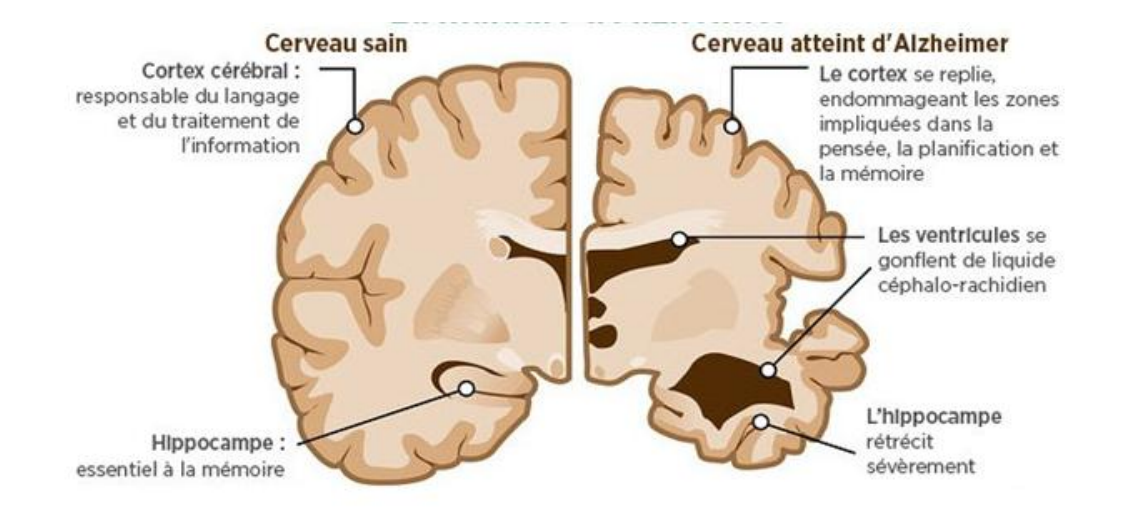

Figure I. 6: La maladie d'Alzheimer

#### **I.3.2 La maladie de Parkinson :**

C'est une maladie dégénérative qui résulte de la mort lente et progressive de neurones du cerveau. Comme la zone du cerveau atteinte par la maladie joue un rôle important dans le contrôle de nos mouvements, les personnes atteintes font peu à peu des gestes rigides, saccadés et incontrôlables. [5]

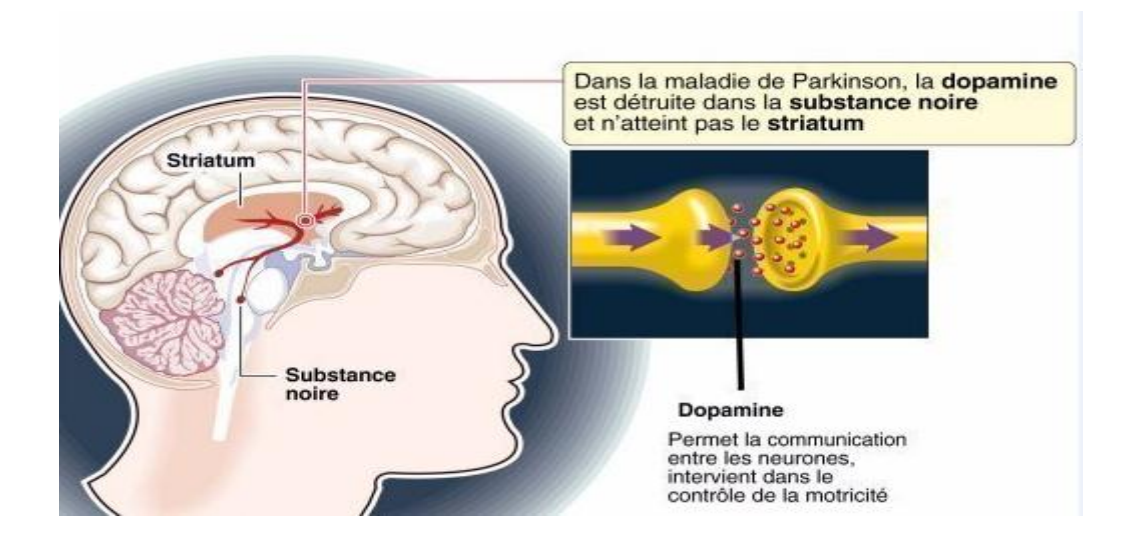

Figure I.7 : La maladie de Parkinson

#### **I.3.3 La sclérose en plaques**

C'est une maladie qui touche le système nerveux central, en particulier le cerveau, les nerfs optiques et la moelle épinière. Elle altère la transmission des influx nerveux et peut se manifester par des symptômes très variables : engourdissement d'un membre,

troubles de la vision, sensations de décharge électrique dans un membre ou dans le dos, troubles des mouvements, etc. [5]

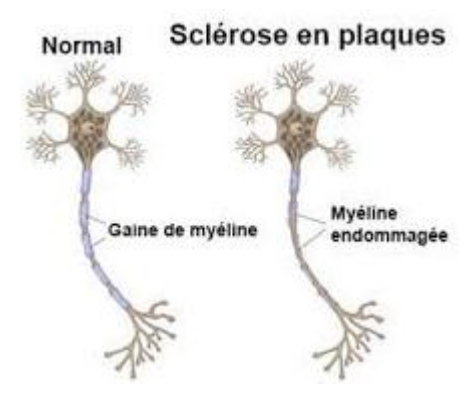

Figure I. 8: La maladie de sclérose en plaques

#### **I.4 Les tumeurs du système nerveux central**

 Une tumeur cérébrale est une masse de cellules anormales qui se multiplient dans le cerveau de façon incontrôlée.

#### **I.4.1 Les tumeurs cérébrales bénignes et les tumeurs cérébrales malignes**

Il existe 2 grands types de tumeurs cérébrales selon leur nature cancéreuse ou non :

Les tumeurs bénignes (non cancéreuses). : Elles se développent lentement et restent le plus souvent isolées des tissus cérébraux voisins. Elles ne se propagent pas à d'autres parties du cerveau ni à d'autres organes et sont généralement plus faciles à extraire par chirurgie que les tumeurs malignes.

Les tumeurs malignes **(**cancéreuses) : Elles se développent plus rapidement, Il n'est pas toujours facile de les distinguer des tissus voisins. De ce fait, il est parfois difficile de les extraire entièrement sans endommager le tissu cérébral avoisinant. [1]

#### **I.4.2 Les tumeurs cérébrales primaires et les tumeurs cérébrales secondaires**

Les tumeurs cérébrales dites «primaires» sont celles qui se développent directement à partir des cellules du cerveau et de son enveloppe. Elles peuvent être bénignes ou malignes, par contre les tumeurs cérébrales secondaires (ou métastatiques) sont constituées de cellules provenant d'un autre organe (des poumons, des seins, des reins ou de la peau). Elles sont toujours malignes.[2]

#### **I.4.3 Les types des tumeurs cérébrales**

#### **Adénome hypophysaire**

Tumeur bénigne qui se développe au niveau de l'hypophyse. Cette tumeur peut causer des troubles hormonaux (arrêt des règles par exemple) ou parfois des troubles de la vue. [6]

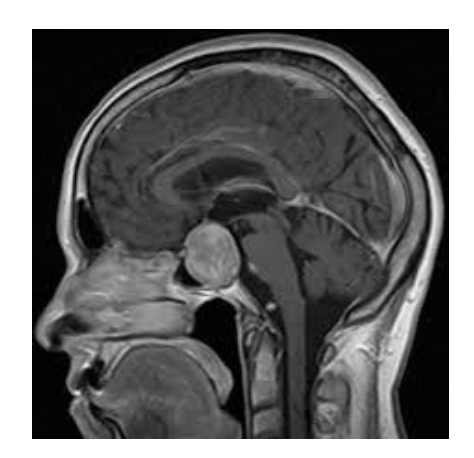

Figure I .9: Adénome hypophysaire

#### **Astrocytome**

Tumeur qui se développe à partir des cellules gliales appelées astrocytes. Ils peuvent apparaître dans n'importe quelle zone du cerveau. Ils sont classés en quatre grades, selon leur agressivité et la vitesse à laquelle ils se développent. Les astrocytomes de grade 1 et 2 sont considérés comme bénins, ils évoluent lentement. Les astrocytomes de grade 3 sont malins, ils évoluent rapidement et ont tendance à s'infiltrer dans plusieurs zones du cerveau. Les astrocytomes de grade 4, appelés aussi « glioblastomes », sont les tumeurs les plus agressives. [6]

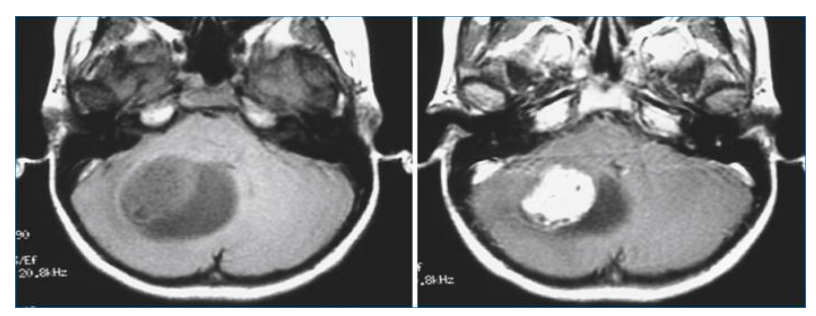

Figure I.10: Astrocytome pilocytique. IRM en coupes axiales T1 sans injection (à gauche) et avec injection (à droite)

#### **Ependymome**

Tumeur le plus souvent bénigne, qui se développe dans les ventricules du cerveau ou le long des canaux qui transportent le liquide céphalo-rachidien. C'est un type de gliome. L'épendymome peut être localisé dans le cerveau ou au niveau de la moelle épinière. [6]

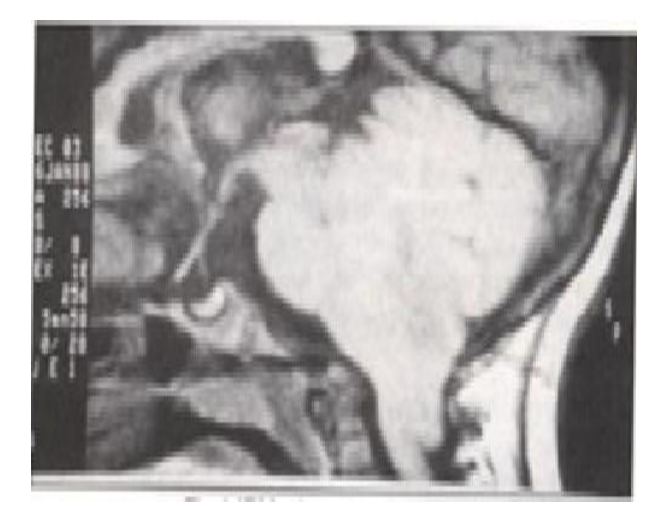

Figure I.11 : Ependymome

#### **Glioblastome**

Tumeur de la famille des gliomes. Le glioblastome représente 20 % de l'ensemble des tumeurs du cerveau. Il se développe rapidement et s'étend dans plusieurs zones du cerveau en même temps. Après un traitement complet (chirurgie et radiothérapie), la progression de la tumeur peut être ralentie ou stoppée pendant plusieurs mois. [6]

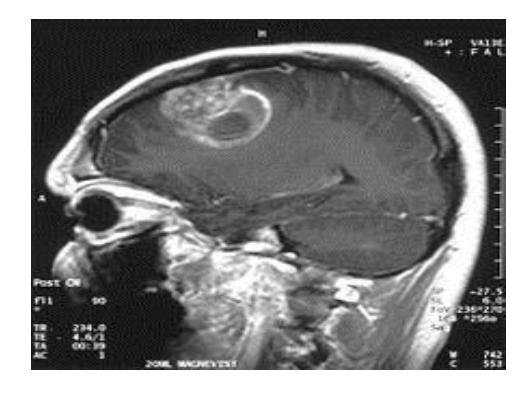

Figure I .12: IRM cérébrale avec injection de produit de contraste, coupe sagittale,glioblastome multiforme chez un enfant de 15 ans .

#### **Gliome**

Catégorie de tumeurs du cerveau qui se développent à partir des cellules gliales. Il existe plusieurs types de gliomes, dont certains sont cancéreux et d'autres non cancéreux. La majorité des tumeurs du cerveau sont des gliomes. [6]

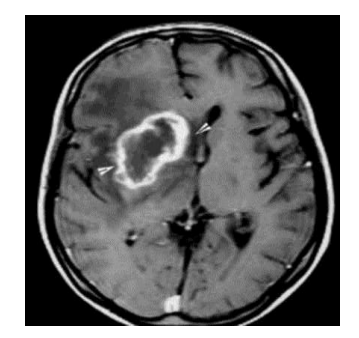

Figure I.13: IRM de cerveau gliome T1

#### **Méningiome**

Tumeur le plus souvent bénigne, qui se développe à partir des méninges. Un méningiome peut être localisé n'importe où autour du cerveau et de la moelle épinière. [6]

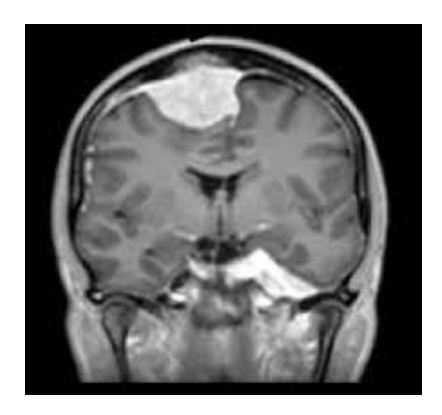

Figure I .14: IRM T1 Gado – Méningiome

#### **Neurinome**

Tumeur le plus souvent bénigne qui se développe à partir des cellules qui entourent les nerfs (appelées cellules de Schwann). Le neurinome le plus fréquent se développe dans le cerveau, sur le nerf acoustique (responsable de l'audition), qui relie l'oreille et le cerveau. On l'appelle aussi schwannome. [6]

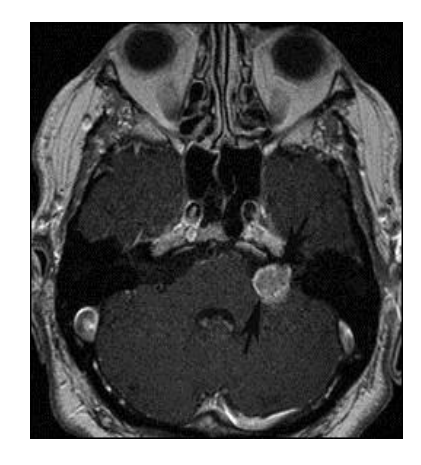

Figure I .15: Neurinome du VIII gauche de stade III 111coupes axiales IRM T2 et T1 avec injection de GADOLINIUM

#### **Neurofibrome**

Tumeur qui se développe à partir des nerfs, le plus souvent le nerf acoustique responsable de l'audition. Les neurofibromes sont des tumeurs bénignes qui peuvent évoluer en tumeurs malignes, notamment lorsqu'elles sont liées à une maladie génétique appelée neurofibromatose. [6]

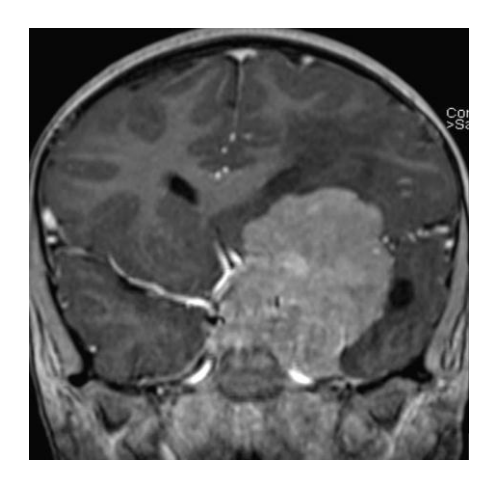

Figure I.16 : Neurofibrome

#### **Oligodendrogliome**

Tumeur qui se développe à partir des oligodendrocytes, un type de cellule gliale. Un oligodendrogliome peut être localisé dans n'importe quelle zone du cerveau. Il en existe deux types : les oligodendrogliomes de bas grade, qui évoluent lentement et les oligodendrogliomes, de haut grade qui sont malins et évoluent plus rapidement. [6]

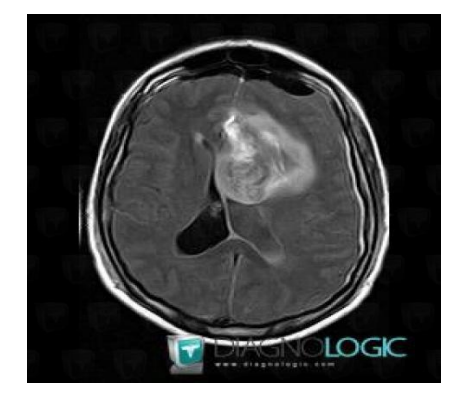

Figure I .17: Oligodendroglioma

### **I.4.4 Symptômes :**

Les Symptômes provoqués par une tumeur du cerveau sont très variables et n'apparaissent pas systématiquement. Ils dépendent du volume de la tumeur, de la vitesse à laquelle elle se développe et surtout de son emplacement.

L'apparition de symptômes peut être soudaine ou très progressive, selon la rapidité à laquelle la tumeur se développe. Certaines tumeurs ne provoquent aucun symptôme, ce qui signifie généralement qu'elles se développent lentement.

Trois types de symptômes sont possibles :

 Des [maux de tête](http://www.e-cancer.fr/Patients-et-proches/Les-cancers/Tumeurs-du-cerveau/Symptomes/Maux-de-tete) (céphalées), liés à une augmentation de la pression à l'intérieur du crâne ;

Des [crises d'épilepsie,](http://www.e-cancer.fr/Patients-et-proches/Les-cancers/Tumeurs-du-cerveau/Symptomes/Crises-d-epilepsie) liées à un dérèglement de l'activité des neurones ;

 Des troubles fonctionnels, directement [liés à la localisation de la tumeur](http://www.e-cancer.fr/Patients-et-proches/Les-cancers/Tumeurs-du-cerveau/Symptomes/Troubles-localises) et aux fonctions gérées dans cette zone du cerveau. Ce peut être des troubles de la vision, des modifications de la personnalité, des difficultés à coordonner ses mouvements ou à trouver ses mots… [6]

#### **I.4.5 Diagnostic :**

L'IRM est le premier examen à réaliser pour détecter une tumeur cérébrale. Pour des raisons pratiques, elle est souvent précédée ou complétée par un scanner (pour lequel on obtient souvent un rendez-vous plus rapidement).

Dans tous les cas, l'IRM doit être complétée par le prélèvement et l'analyse d'un échantillon de la tumeur.

Ce prélèvement est réalisé soit lors d'une biopsie, soit lors de l'intervention chirurgicale destinée à enlever la tumeur. L'échantillon de la tumeur est analysé par un médecin spécialiste, appelé anatomopathologiste. Une fois les résultats de l'analyse obtenus, plusieurs médecins se réunissent pour déterminer les traitements les plus appropriés.

Une IRM est réalisée grâce à un grand appareil en forme de cylindre. Cet appareil est composé d'un aimant très puissant (d'où le terme de magnétique). Il produit des ondes radio qui sont projetées sur le cerveau et permettent d'obtenir des images « en coupe ».

Les images sont ensuite assemblées par un ordinateur pour obtenir une reproduction très précise du cerveau. Pendant l'examen, un produit de contraste est injecté dans une veine du bras. Il permet de mettre en évidence certains aspects du cerveau, comme les vaisseaux sanguins et facilite l'interprétation des images. L'examen dure généralement entre 15 et 30 minutes. Il n'est pas douloureux, mais bruyant.[6]

#### **I.4.6 Fonctionnement d'IRM :**

Le patient est allongé sur un lit d'examen mobile qui doit ensuite être rentré dans le tunnel de l'aimant. L'IRM soumet le corps à un champ magnétique très puissant qui va orienter les atomes d'hydrogène dans la même direction. Pour réaliser une image IRM, une antenne émet une onde de radio fréquence courte modifiant l'orientation des protons de l'hydrogène. A l'arrêt de l'émission, ces protons reviennent à leur position initiale. Ils restituent alors de l'énergie enregistrable sous forme de signal, capté par une antenne réceptrice. C'est en analysant les signaux de résonance fournis par ces mouvements qu'on peut obtenir des images de coupes successives des organes [2].

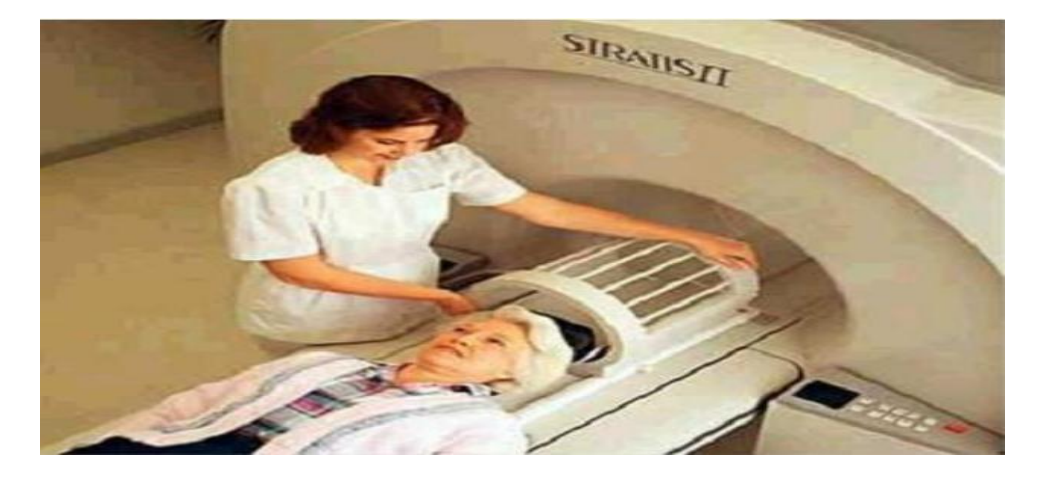

Figure 1.18 : Appareil d'IRM : placement de l'antenne tête réceptrice.

#### **I.4.7 Choix des traitements :**

Il existe différentes possibilités de traitements, qui peuvent vous être proposés seuls ou associés les uns aux autres : chirurgie, radiothérapie, chimiothérapie. Selon les cas, ils visent à éliminer la totalité de la tumeur ; à réduire le risque de récidive ; à contenir le développement de la tumeur ; à soulager et prévenir les symptômes provoqués par la tumeur.

Le choix et l'ordre des traitements dépendent de nombreux facteurs :

- La gravité apparente de la tumeur ;
- Le type de tumeur ;
- Sa localisation et son étendue ;
- L'âge et l'état de santé général du patient.

À chaque fois que possible, la chirurgie est le premier traitement à envisager. L'objectif est de supprimer la plus grosse partie possible de la tumeur. Après l'intervention, la tumeur est analysée dans un laboratoire d'anatomopathologie. Cette analyse permet d'affiner le diagnostic et de décider de la suite des traitements.

Une radiothérapie et/ou une chimiothérapie peuvent être utilisées pour compléter la chirurgie. Ces traitements ont pour objectif d'éliminer les cellules de la tumeur restantes et de limiter le risque de récidive.

Dans certains cas, notamment lorsque la tumeur n'évolue pas ou ne présente pas de risque immédiat, les médecins choisissent parfois de ne pas commencer de traitements tout de suite, pour surveiller l'évolution de la tumeur. En effet, tant qu'elle n'évolue pas, il est parfois moins risqué de laisser la tumeur que d'intervenir au niveau du cerveau.

En revanche, des traitements sont proposés pour soulager les éventuels symptômes provoqués par la tumeur (maux de tête, crises d'épilepsie). [6]

#### **I.5 Conclusion :**

 Nous avons présenté dans ce chapitre le contexte médical et nous décrivons brièvement l'anatomie cérébrale afin de rendre compte du contenu des images dont le but est de présenter les différentes régions cérébrales qui ont une importance dans la diagnostique des pathologies et nous terminons par une partie qui décrit quelque tumeurs cérébrales tels que : **méningiome, ependymome , Neurofibrome ….etc.**

 Nous avons remarqué que l'IRM donne une image très riche d'information mais pour extraire les différents composent ou les tumeurs il faut appliquer une segmentation.

# Chapitre II

# Analyse fractale et multifractale

## **II.1 Introduction**

 La géométrie fractale et la théorie multifractale sont des outils précieux pour, comprendre et même prévoir divers phénomènes naturels ou industriels. Dans ce chapitre nous donnerons donc quelques définitions et notions sur ces deux techniques de traitement d'images fractale et multifractale.

## **II.2 Analyse fractale II.2.1 Historique des fractales**

Dans les années 1962, le mathématicien Benoit Mandelbrot définissait l'adjectif << fractal >> pour désigner des objets dont la géométrie complexe ne peut plus être caractérisée par une dimension entière.

En 1872, la poussière –ou ensemble – de Cantor est un sous-ensemble du droit réel construit par le mathématicien allemand Georg Cantor .Sa construction s'effectue en ôtant, à chaque itération, le tiers central de chaque nouveau segment.

En 1913, Hausdorff, mathématicien allemand, a énoncé l'idée qu'il existerait des objets géométriques dont la dimension ne serait pas un entier. On commence alors à percevoir la notion de dimension fractale.

En 1915, le tamis de Sierpinsky est un objet fractal étudié par le mathématicien polonais Waclaw Sierpinsky.

En 1935, Besicovitch approfondit les travaux de Hausdorff.

En 1980, 1 ère image de l'ensemble de Mandelbrot.

## **II.2.2 Fractales**

## **II.2.2.1 Définition:**

On peut appeler fractale un objet ou une structure qui représente la même irrégularité à toutes les échelles et dans toutes ses parties: on appelle cette propriété autosimilarité. **C'est -à -dire** si en faisant un zoom sur un objet, on observe toujours exactement la même structure quelle que soit l'échelle à laquelle on se trouve [7].

## **II.2.2.2 Caractéristiques d'un objet fractal**

Sa dimension de Hausdorff est strictement supérieure à sa dimension topologique.

• il a des détails similaires à des échelles arbitrairement petites ou grandes ;

 il est trop irrégulier pour être décrit efficacement en termes géométriques traditionnels ;

 il est exactement ou statistiquement auto similaire, c'est-à-dire que le tout est semblable à une de ses parties [7].

## **II.2.3. Classification des fractales**

Nous pouvons distinguer deux grandes catégories: les fractals déterministes et les fractals non déterministes

### **II.2.3.1 Fractales déterministes**

On peut construire de manière extrêmement simple des structures fractales, en utilisant un processus récurrent composé d'un initiateur (l'état initial) et d'un générateur (l'opération de récurrence) [7].

L'ensemble de Cantor, la courbe de Van koch et ce sont des exemples de système itéré

#### **La courbe triadique de Von Koch (1904)** :

Chaque segment de longueur ε est remplacé par une ligne brisée (générateur), formée de 4 segments de longueur ε /3, suivant la relation de récurrence suivante :

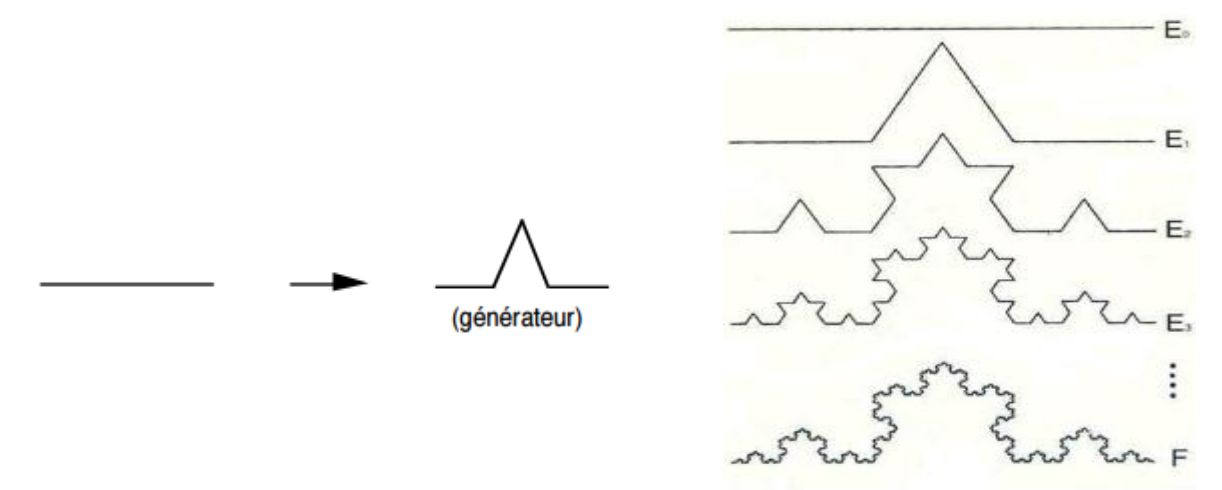

Figure II.1 : Courbe de van koch

### **Ensembles de Cantor :**

Ensembles de Cantor Un objet, également très étudié bien avant l'introduction de la notion de fractale, l'ensemble de Cantor, obtenu en éliminant itérativement le tiers central de chaque segment :

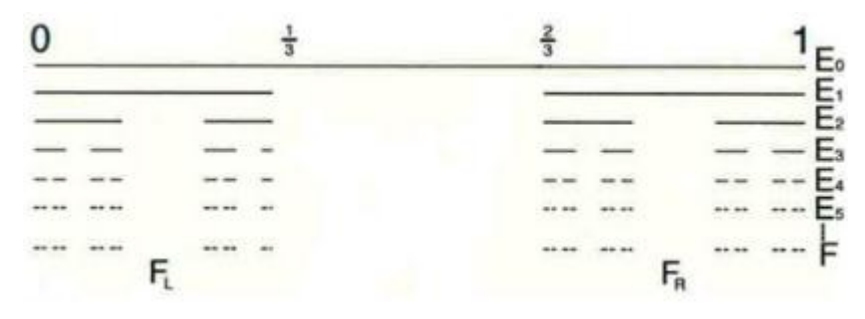

Figure II.2 : Ensembles de Cantor

#### **Il existe d'autre exemples de systèmes itérés comme :**

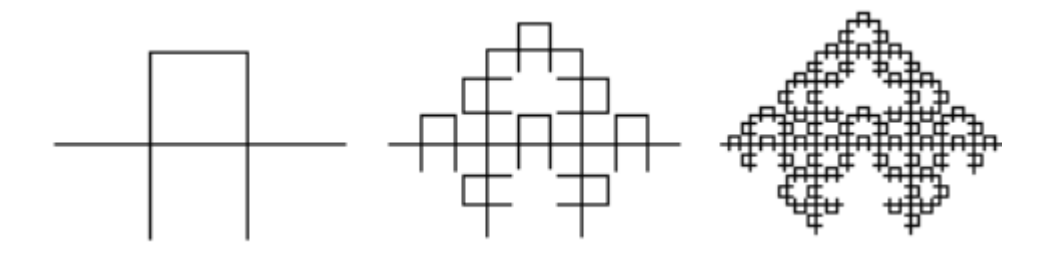

Figure II.3 : Courbe de Mandelbrot-Given

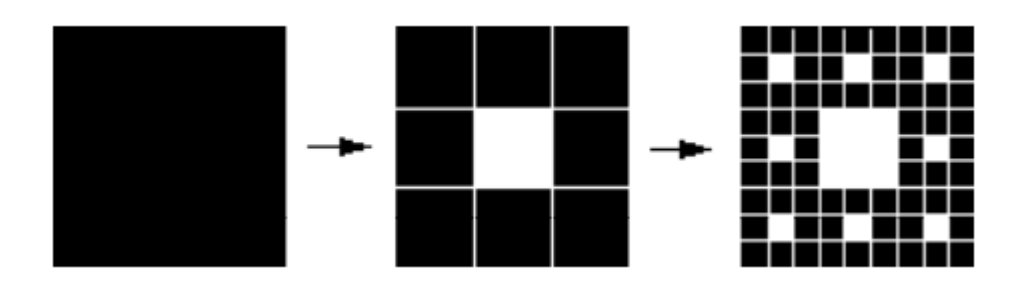

Figure II.4 : Tapis de Sierpinsky
## **II.2.3.2 Fractales non déterministes**

Par opposition aux fractales déterministes, Les fractales stochastiques liées au hasard ou à des phénomènes aléatoire. Elles se présentent sous deux formes :

#### **II.2.3.2.1 Objet fractals naturels**

La nature regroupe de structures qui sont fractales, au moins jusqu'à un certain niveau. C'est le cas de la prodigieuse ramification des [bronches dans les poumons,](http://www.futura-sciences.com/sciences/photos/photos-beaute-art-fractal-645/photos-reseau-pulmonaire-organisation-fractale-3605/) chaque [bronchiole](http://www.futura-sciences.com/sante/definitions/medecine-bronchiole-4249/) se terminant par un [alvéole pulmonaire](http://www.futura-sciences.com/sante/definitions/biologie-alveole-pulmonaire-4254/) dont le nombre total est de 200 à 300 millions , C'est aussi le cas de la ramification des vaisseaux dans le corps, et dans une moindre mesure celle des branches et rameaux des plantes.[8]

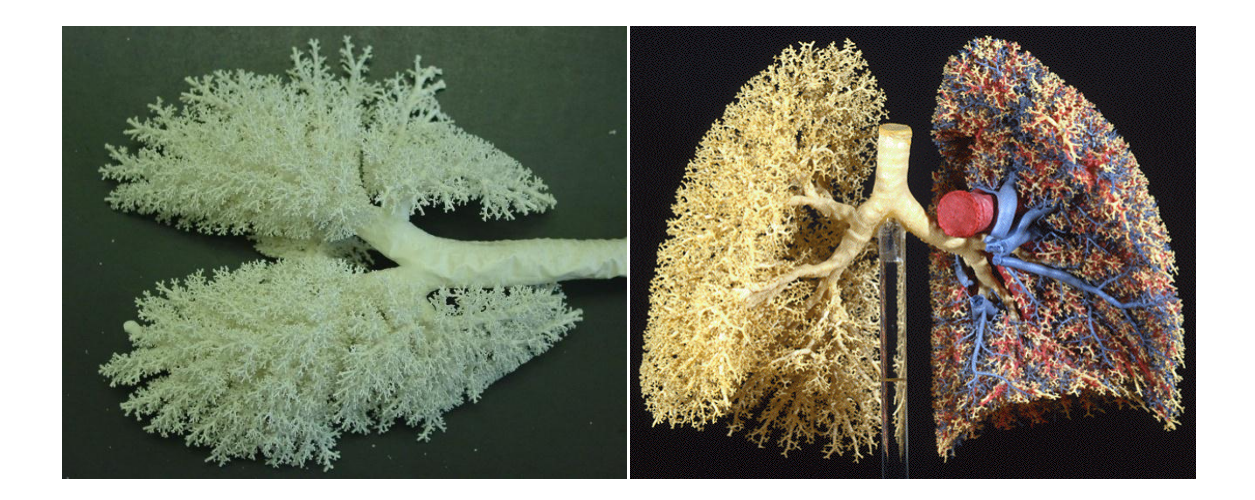

Figure II.5 : fractales dans le corps humain

## **II.2.3.2.2 Ensemble fractale aléatoires**

Construire par simulation en introduisant des composantes aléatoire dans la procédure

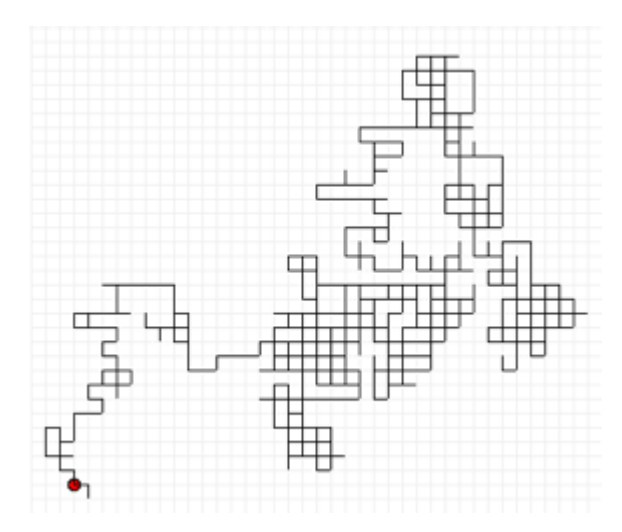

Figure II.6 : Ensemble fractale aléatoires

## **II.2.4. Dimension des fractale**

## **II.2.4. 1.Dimension euclidienne DE, topologique DT et la Dimension fractale DF**

Dans la géométrie euclidienne, tous les objets possèdent une dimension entière.

Pour :

un point  $\rightarrow 0$ 

• une ligne (droite, courbe...) 
$$
\rightarrow
$$
 1

- une figure plane (quadrilatère, cercle...) →la dimensions 2
- Une figue dans l'espace (parallélépipède, sphère...)  $\rightarrow$ la dimensions 3

Dans la dimension topologique le point est sans dimension puisqu'il ne peut pas être divisé donc dimension euclidienne égale à la dimension topologique, une ligne ou une courbe quelle que soit sa forme est de dimension 1 car elle peut être divisée en point. Par contre la dimension topologique d'une surface peut être égale à 2 où 3 puisque on peut la diviser en courbe où surfaces.

Alors

$$
DE=
$$

Mais les fractales ne possèdent pas forcément des dimensions entières :

Pour un objet de dimension 1 (une droite), si on le mesure avec un étalon de longueur

x et que l'on trouve une longueur y. Alors pour un étalon de longueur x/2 on trouvera une longueur y\*2.

Pour un objet de dimension 2 (un plan), lorsque l'on prend l'étalon de longueur x/2 (tous les coté de l'étalon sont divisé par 2), on trouve comme longueur y\*4

Pour un objet de dimension 3, on a y\*8.

Si l'on appelle a le coefficient diviseur de x et b celui multiplicateur de y, alors la dimension d'un objet nous est donné en résolvant la formule  $a^d = b$  en fonction de d.

On vérifie : si a=2 et b=8 alors  $2^d=8$ 

 $2^3 = 8$  Donc, la dimension est 3.

La solution générale de l'équation est :

 $A^d = b$ 

Log  $(a^d) = log(b)$ 

 $d * log(a)=log(b)$ 

$$
d = log(b)/log(a) \tag{II.1}
$$

Mais essayons pour une figure comme le Courbe de Mandelbrot-Given

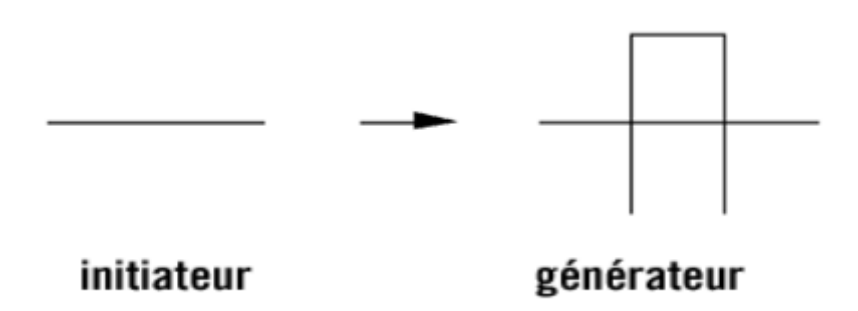

Figure II.7 : Premier itération de Courbe de Mandelbrot-Given

Si nous prenons l'initiateur comme étalon, la première figure a une longueur de 1. Mais si nous divisons la longueur de l'étalon par 3. Alors nous devons zoomer 3 fois sur la figure, ce qui nous donne la première itération (ici le générateur).La longueur est donc 8 fois plus grande.

La dimension de la figure est donc  $log(8)/log(3) = 1.89279826...$ 

Ceci veut dire que cette courbe est entre une courbe et un plan. Mais ce résultat pourrait presque sembler naturel car en répétant l'itération de construction à l'infini. [9]

## **II.2.4. 2.Dimension de Hausdorff**

La dimension de Hausdorff repose sur la mesure de Hausdorff. Si l'on se place dans un espace euclidien E de dimension D, on peut définir pour chaque ensemble  $\Omega \subset E$  son diamètre, noté |Ω|, comme la borne supérieure (éventuellement infinie) des distances entre deux points de  $\Omega$ . On introduit la notion d'E-recouvrement de  $\Omega$ 

Si {Ui} est un ensemble dénombrable d'ensembles tels que ∀i,  $|Ui| < \mathcal{E}$  et  $\Omega \subset \bigcup_{i=1}^{+\infty}$ Ui, alors  $\{Ui\}$  est un *ε*-recouvrement de  $Ω$ .

Etant donné un nombre réel s  $\geq 0$ , on définit ensuite pour tout Ω la quantité suivante :

$$
H_{\varepsilon}^{s}(\Omega) = \inf \left\{ \sum_{i=1}^{+\infty} |Ui|^{s} \mid \{ \text{Ui} \} \right\} \text{ est un } \varepsilon\text{-reconvement de } \Omega \}
$$
 (II.2)

Quand  $\epsilon \rightarrow 0$ , les recouvrements étant emboîtés, la suite positive

 $\sum_{i=1}^{+\infty}$  I décroît, et, par conséquent, Hs  $\epsilon$  ( $\Omega$ ) croît et admet une limite (éventuellement infinie) :

On appelle mesure de Hausdorff de dimension s de l'ensemble Ω la limite [13] :

$$
H^{s}(\Omega) = \lim_{\varepsilon \to 0} H^{s}_{\varepsilon}(\Omega) \tag{II.3}
$$

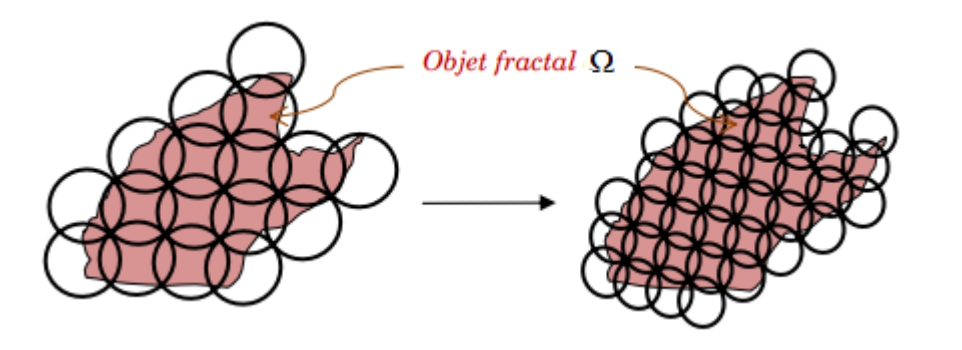

Figure II.8: Dimension fractale selon Hausdorff

#### **II.2.4. 3 Dimension de boites**

Comme elle dérive d'une mesure, la dimension de Hausdorff est l'outil le mieux adapté pour d´écrire les objets fractals, mais présente l'inconvénient d'ˆêtre difficile à estimer. D'ailleurs, elle est inutilisable en pratique et on lui préfère les dimensions de boîtes de signification voisine :

Soient Ω un ensemble borné de E,  $\varepsilon > 0$  et N<sub>ε</sub>(Ω) le plus petit nombre d'ensembles de diamètres au plus ε recouvrant Ω. On définit alors les dimensions de boîtes par [13] :

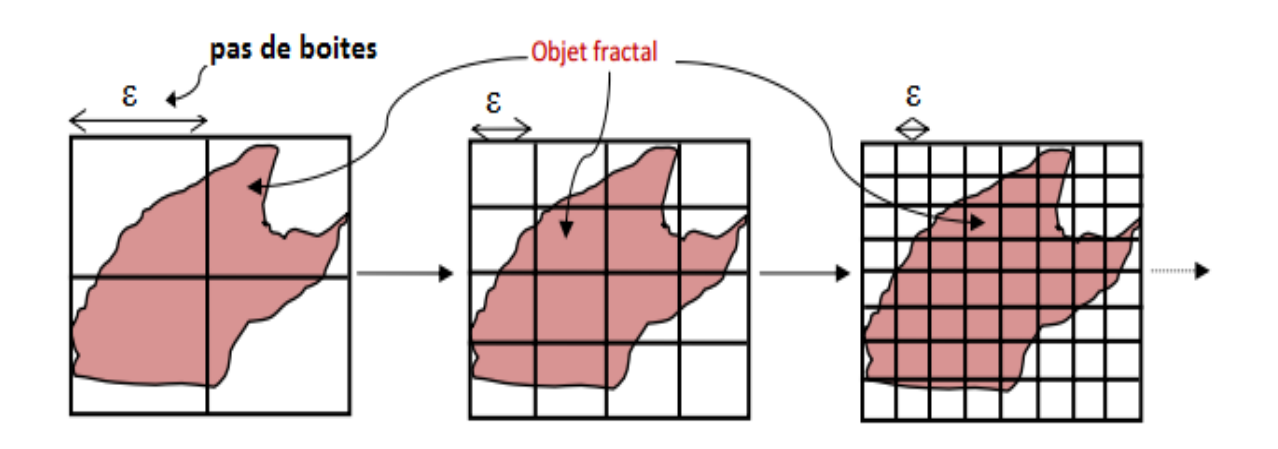

$$
D_B(\Omega) = -\lim_{\varepsilon \to 0} \frac{\log N_{\varepsilon}(\Omega)}{\log \varepsilon}
$$
 (II.4)

Figure II.9: Grilles de pavés réguliers pour le calcul de la dimension des boites

## **II.2.5. Méthodes de calcul de la dimension fractale**

#### **II.2.5. 1.Comptage de boites « Box counting »**

Principe de la méthode du comptage de boites. A chaque itération un maillage de plus en plus fin est apposé afin de délimiter la structure de l'objet à mesurer. Le processus s'arrête lorsque la finesse du maillage ne permet plus d'apporter d'informations supplémentaires sur la structure de l'objet : ici à l'itération 3 il y a 1 point par boite.

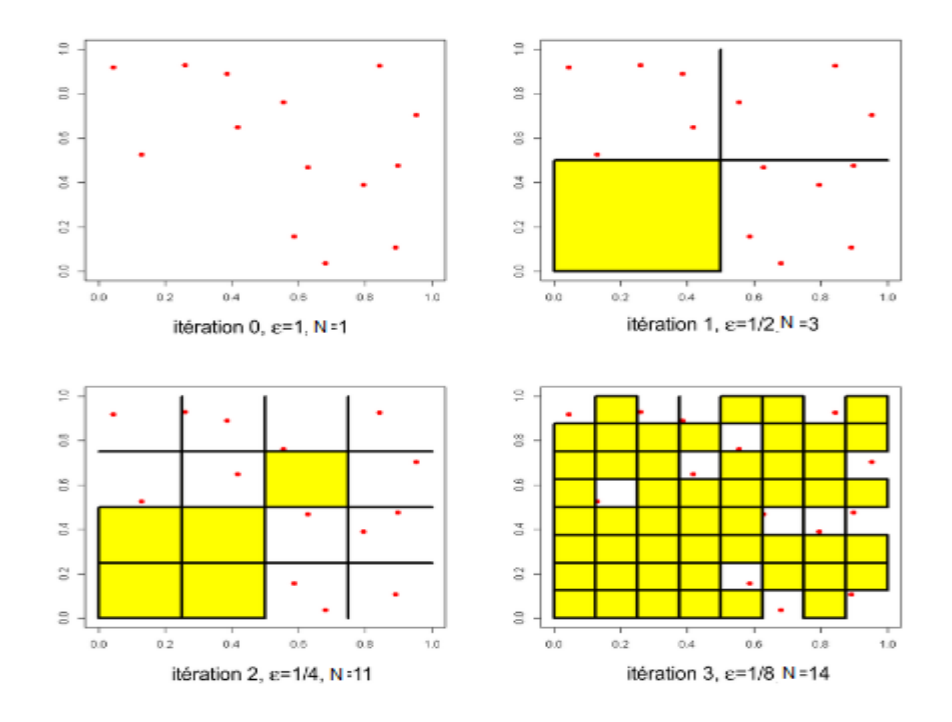

Figure II.10 : Représentation du principe de la méthode du comptage de boites.

La dimension fractale sera donnée par :

$$
\text{DF=}\lim_{\varepsilon \to 0} \left( \frac{\ln N_{\varepsilon}}{\ln \left( \frac{1}{\varepsilon} \right)} \right) = -\lim_{\varepsilon \to 0} \left( \frac{\ln N_{\varepsilon}}{\ln(\varepsilon)} \right) \tag{II.5}
$$

Les inconvénients de cette méthode sont :

- Elle nécessite l'utilisation d'une image binaire.
- Elle est sensible à la taille des boites
- Et elle n'est pas valide que pour des images auto-similaires

Extension de cette méthode donnée une autre méthode qui est utilisée les images en niveau de gris et prend en considération les valeurs maximales et minimales de niveau de gris de chaque boites, qui s'appelle **la méthode de comptage différentiel de boites**.

## **II.2.5. 2.Comptage différentiel de boites**

Cette formulation a été nommée <<comptage différentiel des boites >>.Elle a comme principal avantage de travailler sur des images codée en niveaux de gris, le principe de cette méthode est le suivant. Le signal est partitionné en boites de différentes tailles r et la probabilité N(r) est calculée comme la différence entre le maximum et le

minimum des niveaux de gris dans la (i, j)<sup>ème</sup> boites .Cette étape est ensuite répétée pour toutes les boites et la DF est estimée grâce à l'équation :

$$
DF = -\lim_{r \to 0} \left( \frac{\log N(r)}{\log r} \right) \tag{II.6}
$$

Le problème récurrent et majeur est le choix de la taille des boites [10].

#### **II.2.5. 3.Méthode des triangles**

La surface développée (SD) est un critère géométrique qui caractérise la déviation des perturbations surfacique en référence à une idéalement plane. La méthode des triangles calcule la SD à partir du maillage carré obtenu après une décomposition en triangles élémentaires, pour lesquels les sommets sont obtenus en fonction des valeurs des niveaux de gris .Ainsi, la méthode dérive d'une relation entre l'aire de la surface des triangles et la taille du maillage utilisée (Figure II.11).

De plus, elle est sensible au bruit présent dans les images, ainsi qu'aux valeurs extrêmes des niveaux de gris. Cependant, parmi les méthodes dite « de mesure d'aire » elle est la plus rapide et produit les résultats les plus précis. La précision et l'efficacité sont évaluées sur des images obtenues de l'ensemble de Cantor. [10]

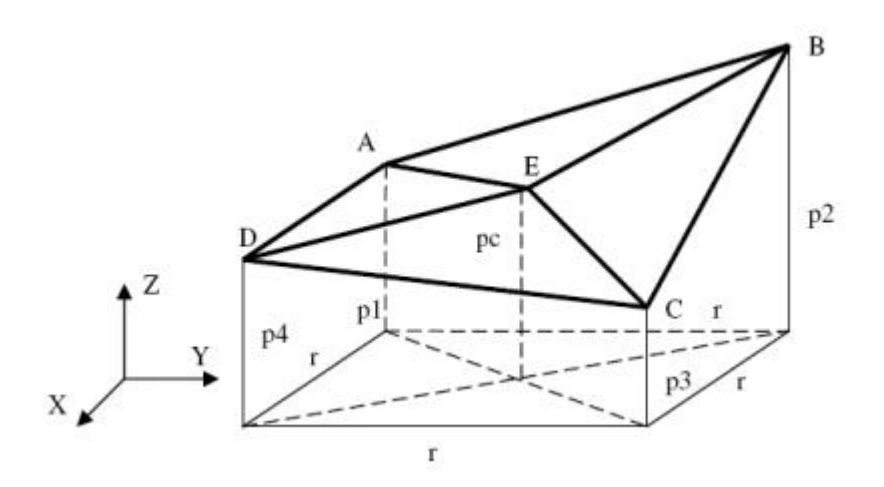

Figure II.11 : Représentation du principe de l'algorithme dit des « triangles ». La DF est estimée à partir des mesures d'aires des triangles DAE ABE BCE et CDE. Les paramètres P1, P2, P3, P4, et Pc sont les niveaux de gris aux points A, B, C, D et E respectivement.

#### **Algorithme de la méthode des prismes triangulaire**

- Subdiviser l'image en boites de taille (r×r).
- Calculer la surface de chaque prisme triangulaire.
- Calculer la somme des surfaces N(r).
- $\bullet$  Tracer le logarithme de N(r) en fonction du logarithme de r et approximer cette droite par régression linéaire.
- Estimer de DF comme étant la pente de la droite obtenue.

#### **II.3. Multifractales et spectre multifractale**

On constate très souvent que les phénomènes naturels présentent un caractère de fractalité sur une très petite plage de variations de la variable analysée et ne sont pas simplement fractals mais plutôt multifractales. De manière simple, on peut concevoir un ensemble multifractal comme un ensemble fractal pour lequel la dimension caractéristique (dH) varie (continument ou non) en fonction des coordonnées , les singularités notamment présentes dans les multifractales varient souvent d'un point à un autre.

L'analyse multifractale des images consiste à définir des mesures à partir des niveaux de gris, c'est à dire qu'elle décrit les propriétés fractales d'une image en utilisant une mesure basée sur l'intensité de voisinage de chaque pixel [11]

L'approche multifractale peut être considérée comme une extension de la théorie fractale. Elle a pour but l'étude de fonctions dont la régularité ponctuelle peut varier d'un point à un autre .Ces fonctions possèdent un ensemble de singularités que l'on appelle spectre. Réaliser l'analyse multifractale d'une fonction, c'est déterminer son spectre de singularités [12]

## **II.3.1 Exposant de Hölder**

Il y a plusieurs façons de mesurer la régularité locale d'un signal. Les premiers outils pour mesurer cette régularité sont la continuité et la dérivabilité en un point. Un autre outil, qui possède à la fois des bases Hölder introduit un continuum entre les notions de continuité et de dérivabilité en un point et permet de repérer précisément la régularité

grâce à un paramètre réel positif. Une fonction f est  $C^{s}(x_0)$  s'il existe un polynôme P de degré au plus s et une constante C tels que

$$
|f(x) - P(x - x0)| \le C|x - x0|^s
$$
 (II.7)

L'exposant de Hölder de f en  $x_0$  est alors :

$$
\alpha_f(x0) = \sup\{s : f \text{ est } C^s(x_0)\}:\tag{II.8}
$$

L'intérêt de considérer P est qu'il permet de rendre compte de singularités d'ordre supérieur, c'est-à-dire dans les dérivées de f : on enlève à f sa "partie régulière", pour voir apparaître le comportement singulier.

Nous pouvons donner une définition équivalente à la précédente sans faire apparaître directement l'espace  $C^{\alpha}$ .

$$
\alpha_f(x_0) = \lim_{h \to 0} \inf \frac{\log |f(x_0 + h) - f(x_0)|}{\log |x_0|} \tag{II.9}
$$

Cette définition est valable si f est non dérivable en  $X_0$ . Dans le cas contraire, il faut lui enlever sa partie régulière, c'est-à-dire son développement de Taylor en  $X_0$ .

Géométriquement, l'équation (II.9) signifie que le graphe de la fonction f autour de  $X_0$ s'inscrit dans une enveloppe que l'on peut appeler l'enveloppe Hölderienne (voir Figure II.12). Pour tout  $\varepsilon > 0$ , il existe un voisinage de  $X_0$  tel que le graphe de f dans ce voisinage soit entièrement inclus dans l'espace défini par les deux courbes qui associent à X respectivement  $\int + C |x - x_0|^{\alpha_f(x_0) - \varepsilon} \text{ et } f(x_0) - C |x - x_0|^{\alpha}$ 

et tel que cette propriété ne soit plus vraie pour l'espace défini par les courbes qui associent à x respectivement  $f(x_0) + C|x - x_0|^{\alpha_f(x_0) + \varepsilon}$  et  $f(x_0) - C|x - x_0|^{\alpha_f(x_0)}$ 

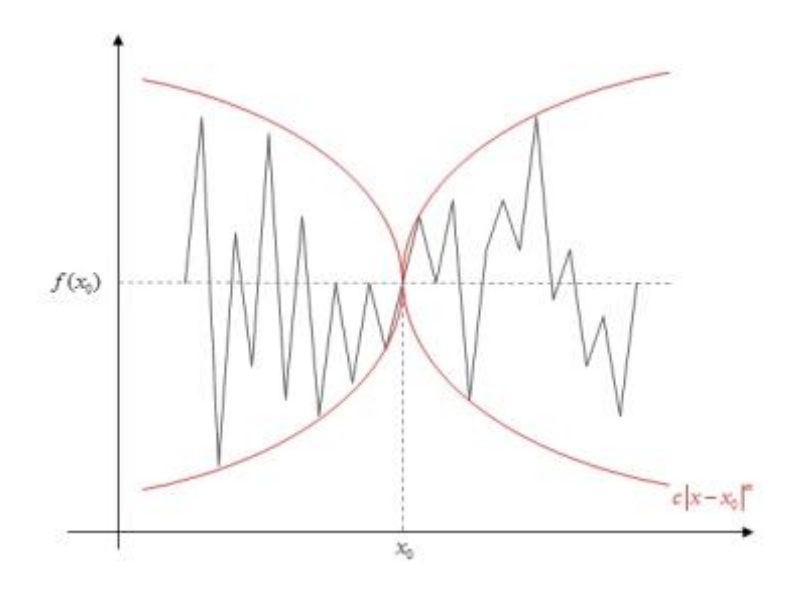

Figure II.12: Enveloppe Hölderienne d'un signal au point x0 .

Nous observons que Plus  $\alpha_f(X_0)$  est grand, plus le signal est lisse. Inversement plus  $\alpha_f$ (X<sub>0</sub>) est petit, plus le signal est irrégulier en X<sub>0</sub>. De plus,  $\alpha_f > 1$  implique que f est dérivable en  $X_0$ , et une fonction discontinue en  $X_0$  est telle que  $\alpha_f = 0$ . Il s'agit d'une généralisation de la notion de dérivée. Nous disposons alors d'un coefficient donnant une mesure de l'irrégularité, toujours défini et calculable.

Pour une mesure positive représentée par un signal X (t), l'exposant de Hölder  $\alpha_x$  (t<sub>0</sub>) caractérise la robustesse de la singularité à  $t = t_0$ . Lorsqu'une large gamme d'exposants de Hölder est trouvée, le signal est considéré comme multifractal. Une gamme plus fine d'exposants implique la monofractalité. Dans un processus, la multifractalité est une marque de plus grande complexité par rapport à la monofractalité. En général, mesurer l'exposant de Hölder présente un intérêt dès qu'il s'agit de traiter un signal fortement irrégulier et pour lequel il y a des raisons de penser que cette irrégularité contient des informations pertinentes : cela inclut de nombreux signaux biomédicaux (électrocardiogrammes, électroencéphalogrammes) .

Ainsi, les exposants de Hölder fournissent une information précise sur la régularité en chaque point d'un signal. Une telle information est souvent utile sous cette forme, mais il existe aussi un grand nombre de cas où il est nécessaire d'aller plus loin. Par exemple, en segmentation d'images, on s'attend à ce que les contours correspondent à des points de faible régularité, donc d'exposant petit. Cependant, la valeur exacte des exposants des points de contour n'est pas universelle. En effet, il est possible de procéder à des transformations non linéaires qui conservent les contours mais modifient la valeur des exposants de Hölder. Ainsi, la régularité ponctuelle ne fournit pas toute l'information pertinente. Une approche statistique peut alors être utilisée : on s'intéresse à la probabilité de rencontrer, à une résolution fixée, un exposant donné, et plus précisément à la façon dont cette probabilité évolue quand la résolution tend vers l'infini. [14]

## **II.3.2 Spectre multifractal**

L'étape suivante de l'analyse multifractale est le calcul de la dimension fractale où des ensembles de points ont le même coefficient de singularité  $\alpha$  [15].

Le formalisme multifractal utilisant la méthode des boîtes permet d'estimer deux indices. L'exposant de Hölder ; ce dernier fournit les propriétés locales des singularités contenues dans les images, il s'agit de la valeur (α), et autre valeur  $f(α)$  qui présente la description globale ; cette valeur est obtenue à partir du spectre multifractale [16].

Le calcul du spectre multifractal peut se faire de diverses manières, par exemple : l'approche géométrique, l'approche statistique, par ondelettes [17].

Le résultat est dans tous les cas un spectre multifractal, i.e. une fonction  $\alpha \rightarrow f(\alpha)$ , qui décrit «combien» des points du signal ont une régularité égale à α [16].

## **II.3.3 Les différentes approches d'analyse multifractale**

## **II.3.3.1 Approche géométrique**

Cette approche utilise la méthode d'histogramme pour calculer le spectre multifractale.

La première adaptation consiste à une mesure multifractale de quatre types (maximum, Inverse – minimum, sommation, iso)

## **II.3.3.1.1 Mesures multifractales**

Il existe quatre types communs de mesures d'intensité dans l'analyse multifractale : mesure maximale, mesure inverse - minimum, mesure de sommation, et mesurer Iso. La fonction d'une mesure multifractale est notée  $\mu_{\varepsilon}$  (m,n). Soit g (k, l) représente la valeur d'intensité du pixel (m, n), et Ω l'ensemble de tous les pixels dans le voisinage mesurée d'une taille de fenêtre carrée de taille ε .

Étant donné que la valeur α est toujours supérieure ou égale à zéro, un pixel qui ne sont pas impliqués dans le calcul est dénoté comme arrière-plan et est affecté avec une valeur α négative.

#### **Mesure maximale (mesure max)**

Dans la mesure maximum, comme représenté dans l'équation,  $\mu_{\varepsilon}$  (m,n) représente la valeur d'intensité maximale au sein de la région. Un problème peut se produire si tous les pixels sont complètement noirs avec une valeur d'intensité exactement 0. Cela peut provoquer une erreur mathématique pour le calcul de log (0). Pour éviter cette erreur, les pixels complètement noirs sont traités comme arrière-plan et sont négligés dans les calculs de mesure max.

Maximum : 
$$
\mu_{\varepsilon}(m, n) = max_{(k,l)\in\Omega} g(k, l)
$$
 (II.10)

#### **La mesure Inverse – minimum**

La mesure minimum trouve la valeur d'intensité minimale et l'attribue à  $\mu_{\varepsilon}(m,n)$ . Nilsson a révélé que la mesure minimale n'était pas fiable, par conséquent, Hemsley a suggéré la mesure inverse minimum qui prend la différence positive entre  $\mu_{\varepsilon}$  (m,n) et 1. Toutefois, cela peut provoquer une autre erreur mathématique où chaque pixel est complètement blanc avec une valeur d'intensité exactement 1.

Pour empêcher le calcul de log (0), les pixels complètement blancs sont traités comme arrière-plan et sont ignorés dans les calculs de mesure d'inv - min.

$$
\mu_{\varepsilon}(m,n) = 1 - \min_{(k,l) \in \Omega} g(k,l) \tag{II.11}
$$

#### **La mesure de somme**

La mesure de somme résume toutes les intensités de pixels dans le voisinage. De la même façon, si tous les pixels sont complètement noirs, alors l'équation rencontrer une erreur de calcul de log (0). Donc les pixels complètement noirs sont traités comme arrière-plan et ne seront pas pris en compte dans les calculs de mesure de la somme.

$$
\mu_{\varepsilon}(m,n) = \sum_{(k,l)} g(k,l) \tag{II.12}
$$

#### **La mesure d'Iso**

Iso mesure, comme illustré dans l'équation, compte le nombre de pixels dans le voisinage qui ont une valeur d'intensité semblables au pixel centré. Si le pixel centré est le seul pixel avec une intensité unique dans la région, donc  $\mu_{\epsilon}(m,n)$  est égal à 1.

Puisque la probabilité que les pixels dans un voisinage d'ont une valeur d'intensité identique est très faible, la mesure Iso peut être modifié pour accepter un degré de 5% de précision Ce recalage permet plus de pixels qui ont les même valeurs d'intensité de pixel centré à être considérer dans la mesure multifractale.

$$
\mu_{\varepsilon} \quad (m, n) = #\{(k, l) | g(m, n) \cong g(k, l), (k, l) \in \Omega\}
$$
\n(II.13)

Ou # le nombre de pixels.

Alors on peut dire que le spectre multifractal est calculé à partir de 3 étapes :

1 er étape : les mesures multifractale sont calculées (max, inv-min, sum,)

 2eme étape : pour chaque pixel, nous considérons un ensemble de fenêtres de taille ε et centré autour de pixel. Pour chaque fenêtre l'exposant d'Hölder est calculé en utilisant l'équation (eq. II.14), par une régression linéaire entre log (μ  $(B(x, \varepsilon))$ et log( $\varepsilon$ ), on obtient la régulation local α. Cette étape conduit à un résultat intéressant, c'est l'image α.

$$
\alpha = \frac{\log(\mu(B(x,\varepsilon)))}{\log \varepsilon} \tag{II.14}
$$

Les valeurs de  $\alpha$  sont quantifiées et la méthode de comptage de boite est appliquée pour Calculer f(α) (eq. (II.15)). c'est-à-dire une fois que les exposants de Hölder ont été calculés nous plaçons une grille de résolution ε sur l'ensemble analysé. Après, pour chaque valeur de α, nous comptons le nombre de boites de taille ε ayant l'exposant de Hölder égale à ce  $\alpha$ , en obtenant N<sub>ε</sub>( $\alpha$ ). le spectre multifractale est définit comme [17]

$$
f(\alpha) = \lim_{\varepsilon \to 0} \frac{\ln(N_{\varepsilon}(\alpha))}{\ln(\varepsilon)}
$$
 (II.15)

#### **II.3.3.2 Approche statistique**

C'est une méthode basée sur le concept de la dimension généralisée. La dimension généralisée D<sup>q</sup> correspond à mesurer des exposants pour les moments d'ordre q de la mesure.

Elle fournit une description alternative de la mesure de singularité.

De nouveau, en couvrant le support de la mesure par des boîtes de la taille l, et définissant Pi(l) pour être la probabilité de la boîte i, une série d'exposants paramétrisés par q selon :

$$
\sum_{i} [P_i(l)]^q \approx l^{(q-1).Dq} \tag{II.16}
$$

L'exposant est calculé à partir de l'expression suivante (II.17) :

$$
D_q = \frac{1}{(q-1)} \lim_{l \to 0} \frac{\sum_i [p_i(l)]^q}{\log l} \tag{II.17}
$$

Certaines valeurs de  $D_q$  ont l'importance spéciale ;  $D_0$  coïncide avec la dimension de comptage de boîte.  $D_1$  est rapporté avec la théorie de l'information développée par claude Shannon, étant connu comme dimension de l'information.  $D_2$  S'appelle dimension de corrélation.

La dimension généralisée a pu également être décrite utilisant le paramètre  $\tau(q)$ alternativement à Dq. Les deux concepts sont facilement obtenus entre eux :

$$
\tau(q) = D_q \tag{II.18}
$$

Il y a des relations fortes entre les spectres multifractals et la dimension généralisée. τ(q) est rapporté avec f(q) par la transformer de legendre, qui est décrit par les équations suivantes :

$$
\frac{\partial}{\partial q}\tau(q) = \alpha(q) \tag{II.19}
$$

$$
f(\alpha(q))=q.\alpha(q)\text{-}\tau(q) \qquad (II.20)
$$

Par conséquent, l'une des méthodes habituelles pour obtenir le spectre multifractal commence par obtenir la dimension généralisée et plus tard, en utilisant les équations décrites pour obtenir le α et le  $f(α)$  [17].

## **II.3.4 Application**

L'analyse multifractale est utilisée généralement dans l'étude des images médicale, soit pour la segmentation ou la caractérisation [10].

## **II.3.4.1 Segmentation**

L'idée dans la segmentation multifractale est d'extraire des régions d'image en se basant sur le choix des paires  $(\alpha, f(\alpha))$ .

#### **Exemple :**

(Levy-Vehel et al. 1992) ont segmenté des images IRM en utilisant la méthode de chhabra et les résultats obtenus ont été concluants (Figure II.13).

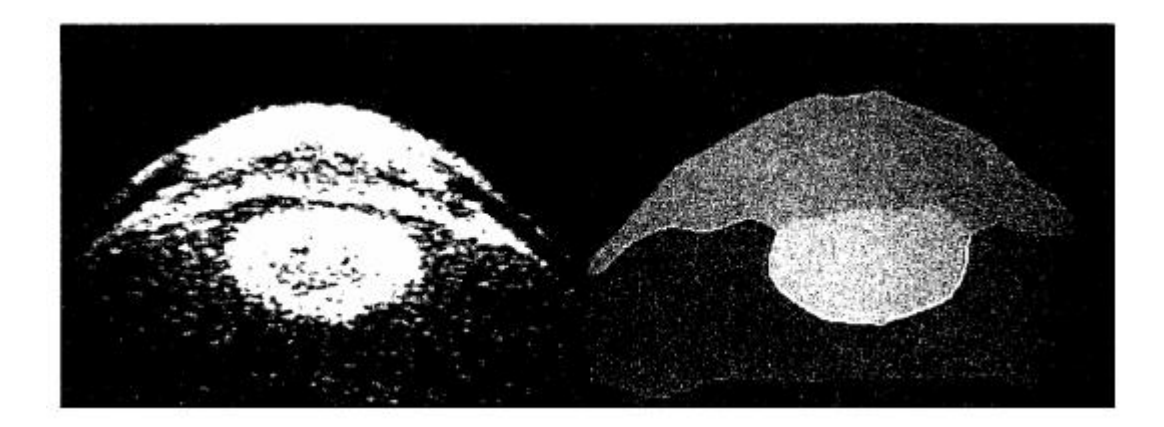

Figure II.13:une image IRM de l'œil et le résultat de la segmentation correspondant à méthode de (Levy-Vehel et al. 1992).

## **II.3.4.2 Caractérisation**

L'analyse multifractale est utilisée pour faire une caractérisation entre des groupes dits de «contrôle » sains et des groupes de patients « pathologiques » [10].

#### **Exemple :**

L'analyse multifractale a été utilisée pour le diagnostic du cancer du sein, la classification de micro-calcifications bénignes/malignes et pour leur détection.

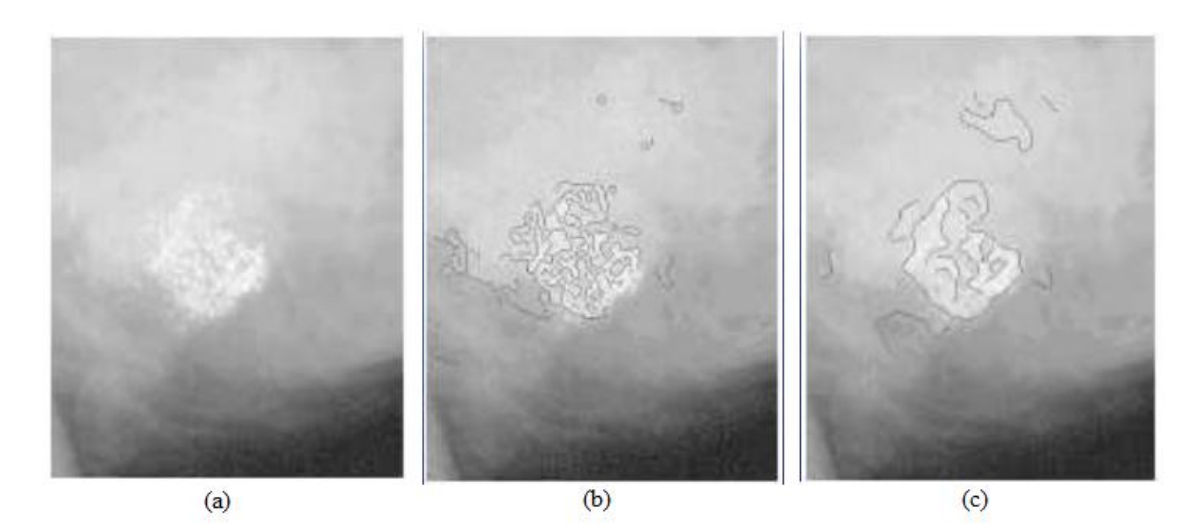

Figure II.14 : détection des micro-calcifications DF=2+-0.05. (a)mammographie originale, (b) et (c) chaines de maxima pointant sur les micro-calcifications.

## **II.5 Conclusion**

Nous avons décrit dans ce chapitre les outils fondamentaux de la théorie fractale et multifractale. Il ressort de cette étude que la notion fractale riche en même temps fascinante peut être utile dans beaucoup de domaines.

Le spectre multifractal fournit une description à la fois locale et globale des singularités d'une image, la première (description locale) est obtenue via l'exposant de Hölder  $((\alpha))$  et la seconde (description globale) grâce au spectre multifractal F(α). Ceux-ci caractérisent de façon géométrique et statistique la répartition des singularités sur le support de la mesure ((l'image)).

# Chapitre III

## Application

#### **III. 1.Introduction :**

Dans la majorité des applications cliniques, la segmentation d'image est une étape importante, qui dépend fortement des signatures utilisées pour caractériser une région de l'image. Ces dernières peuvent être de plusieurs types. En définissant par exemple, une région de l'image, on peut chercher à modéliser l'hétérogénéité de la distribution des pixels à l'intérieure de cette zone ; c'est l'un des premiers avantages de l'analyse multifractale, et puisque les images IRM cérébrales présentent des caractéristiques fractales et peuvent être difficiles à étudier car elles présentent des zones irrégulières est d'autre plus régulières à différentes échelles, nous avons utilisé l'analyse multifractale afin de tester son efficacité.

Nous présenterons dans ce chapitre les démarches de la mise en œuvre de notre méthode qu'on a appliquée sur les images IRM et nous discuterons par la suite les résultats obtenus puis nous présentons une comparaison entre la méthode d'analyse multifractale et la méthode de K-moyennes.

#### **III.2. Base de données :**

L'imagerie par résonance magnétique (IRM) est devenue un outil de plus en plus important en médecine du cerveau ou dans la recherche en neurosciences cognitives.

Pour diagnostiquer certaines maladies liées à des lésions cérébrales internes, le médecin doit analyser des images médicales. Pour étudier l'évolution d'une tumeur, il est nécessaire de connaitre avec exactitude les changements survenus sur ces images. L'interprétation visuelle des images d'IRM cérébrales, n'est pas toujours sûre. C'est pour cela que le besoin d'une interprétation automatique qui permet d'assister les médecins dans leur prise de décision s'est fait ressentir.

Nous avons pris 15 images IRM cérébrales de sujets sains et pathologiques depuis MedPix (Base de données sur l'imagerie médicale)[19].

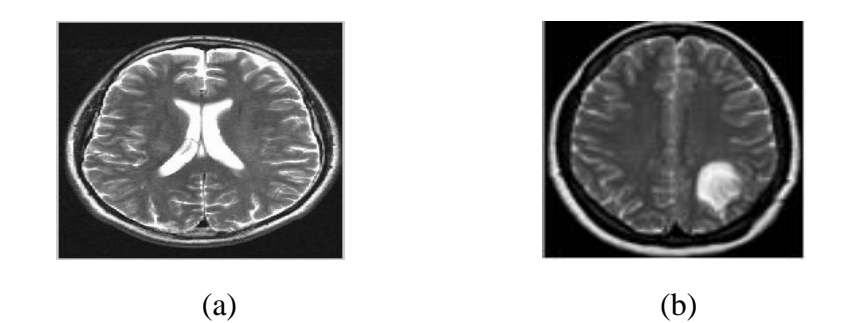

Figure III.1 : IRM cérébrale : (a)sans pathologie, (b) avec pathologie

#### **III.3 Segmentation des images cérébrales**

L'étape suivante est l'implémentation des deux techniques de segmentation (l'approche multifractale et k-moyennes) pour détecter les différentes structures cérébrales sur des sujets sains et pathologiques

## **III.3 .1 L'approche multifractale (méthode géométrique)**

## **III.3.1.1 Méthodologie**

La segmentation par le spectre multifractal doit être appliquée sur des images carrées de taille  $2^{n}$  x  $2^{n}$  (ex : 64×64, 256×256, 1024×1024…). Le calcul du spectre multifractal permet de donner une description locale et globale. Celles-ci donnent les caractéristiques géométriques de la répartition des singularités.

La description locale correspond à l'image alpha qui est calculée par l'exposant de Hölder. La description globale selon les différentes mesures (inverse-minimum, maximum et sommation) est déterminée par le spectre multifractal.

Le schéma de la figure suivante (figure III.2), illustre la mise en œuvre de notre approche, avec ses différentes étapes.

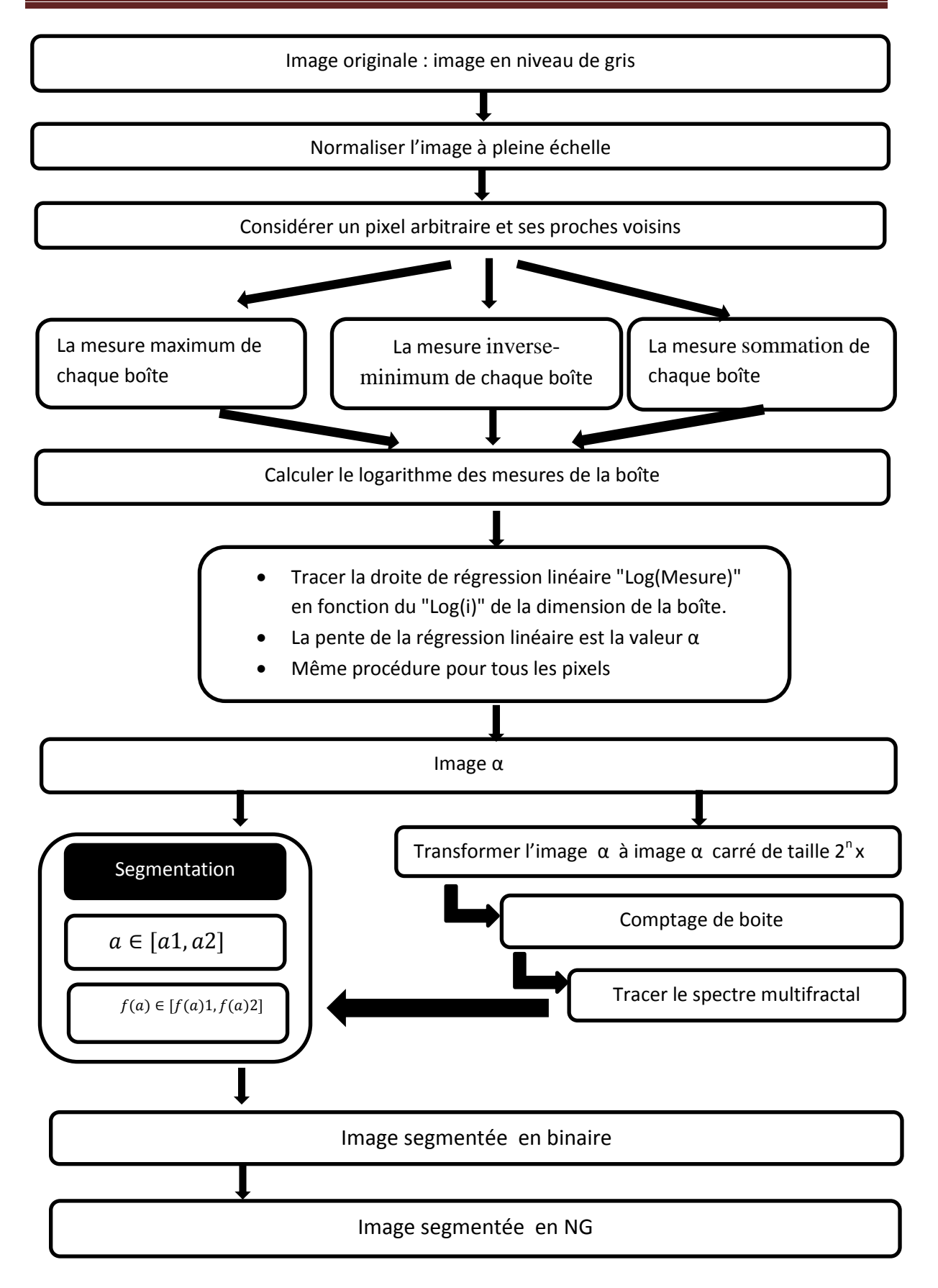

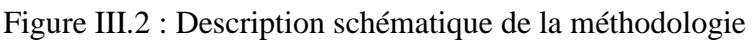

#### **III.3.1.2 Résultat**

Nous avons d'abord appliqué sur des images cérébrales IRM les trois types de mesure multifractale (maximum, inverse-minimum, sommation) mentionnés dans le chapitre précédent, afin de segmenter une lésion et séparer les tissus cérébraux (matière blanche, matière grise...) à l'aide des paramètres  $\alpha$  et f( $\alpha$ ), et puisque il existe plusieurs types de mesures, on obtient différents spectres f(α) pour chaque mesure. Donc il faut comparer les résultats obtenus pour choisir la mesure multifractale qui donne la meilleure segmentation.

#### **Image01**

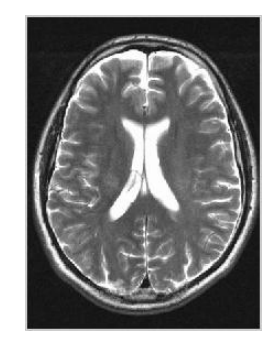

Figure III.3 : image originale (image1)

**inv-min Max sum (a) (b)**  $\alpha \in [0.37, 0.5]$   $\alpha \in [0.25, 0.5]$   $\alpha \in [1.5, 1.799]$ 

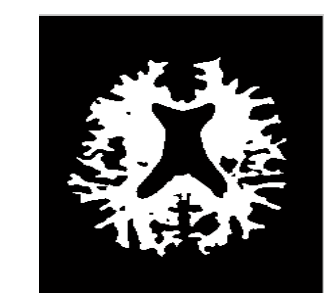

 $a \in [1.1, 1.4]$ 

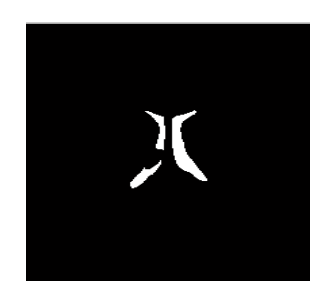

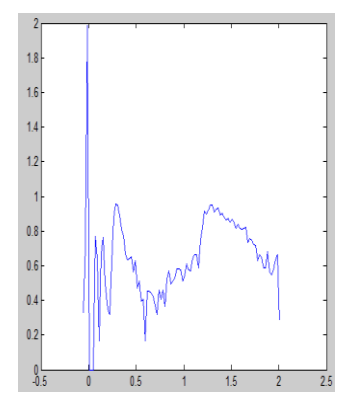

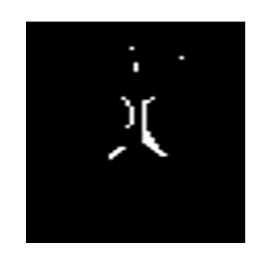

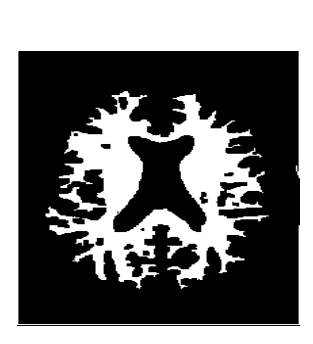

 $a \in [0.5, 0.7]$ 

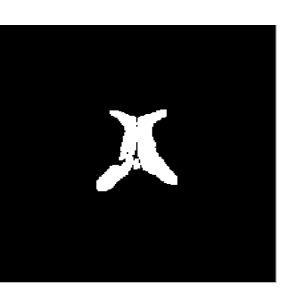

 $\alpha \in [1,3]$   $\alpha \in [0,0.1]$   $\alpha \in [1.98,2]$ 

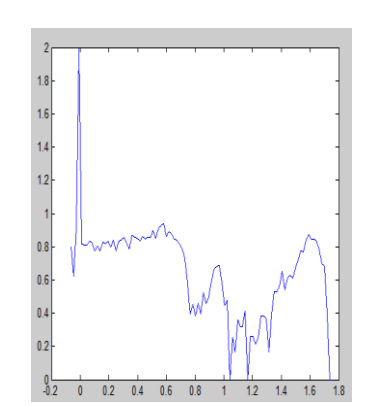

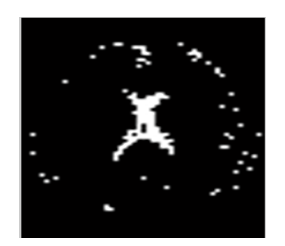

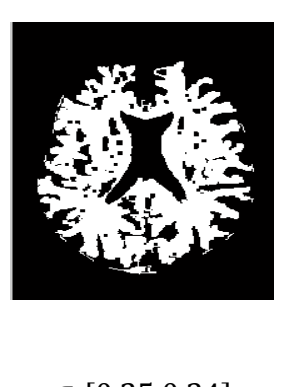

$$
(\mathbf{c})
$$

 $a \in [0.25, 0.34]$ 

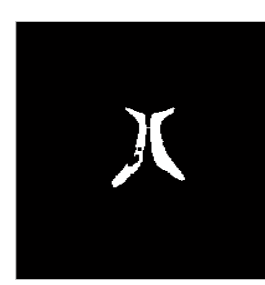

**(d1)**

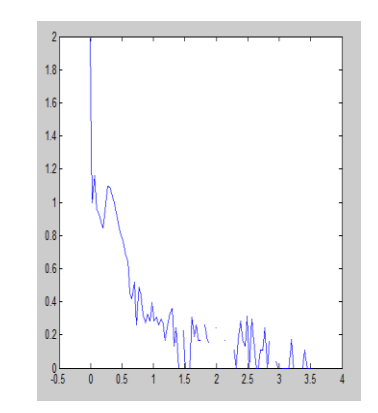

**(e)**

**(f1)**

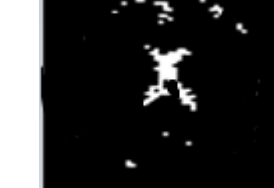

 $f(a) \in [0.142, 0.383]$   $f(a) \in [1.90, 2]$   $f(a) \in [0.3283, 0.9569]$ 

**(g)**

**(h)**

**(a)**

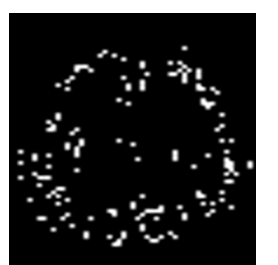

 $f(a) \in [0.9888, 1.1628]$   $f(a) \in [0.4848, 0.9008]$   $f(a) \in [0.9888, 1.1628]$ 

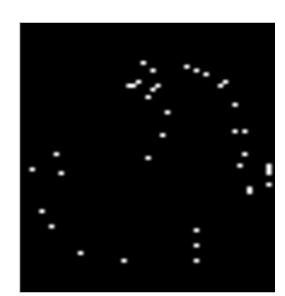

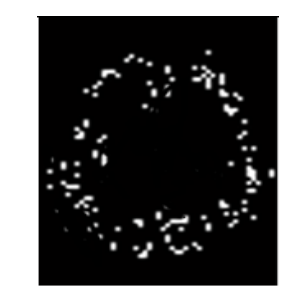

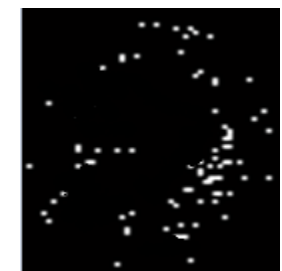

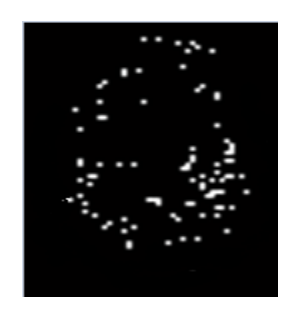

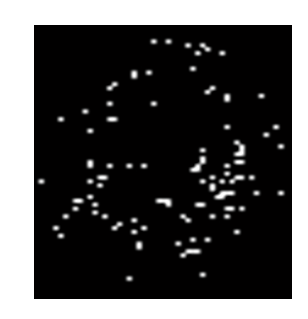

Figure III.4 : résultats de segmentation de l'image 1 par l'approche multifractale : (a)image α, (b) matière grise, (c)matière blanche, (d1) ventricule, (e)spectre multifractal,(f1) contour de ventricule,(g) contour de la matière grise,(h) contour de la matière blanche  $f(a) \in [0.9043, 0.9569]$   $f(a) \in [0.9043, 0.9569]$   $f(a) \in [0.9043, 0.9569]$ 

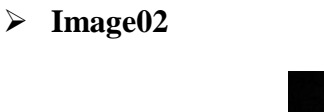

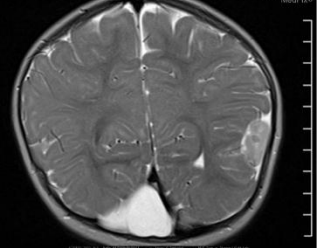

Figure III.5: image originale (image 2)

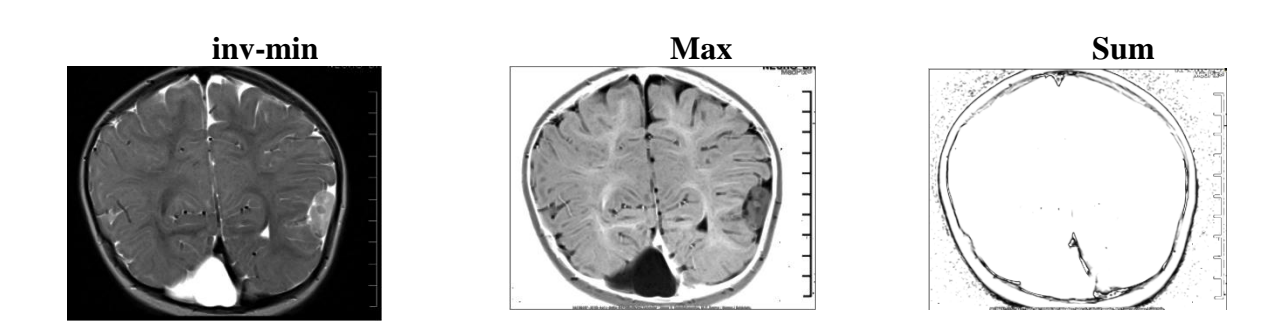

**(b)**

**(c)** 

**(d)**

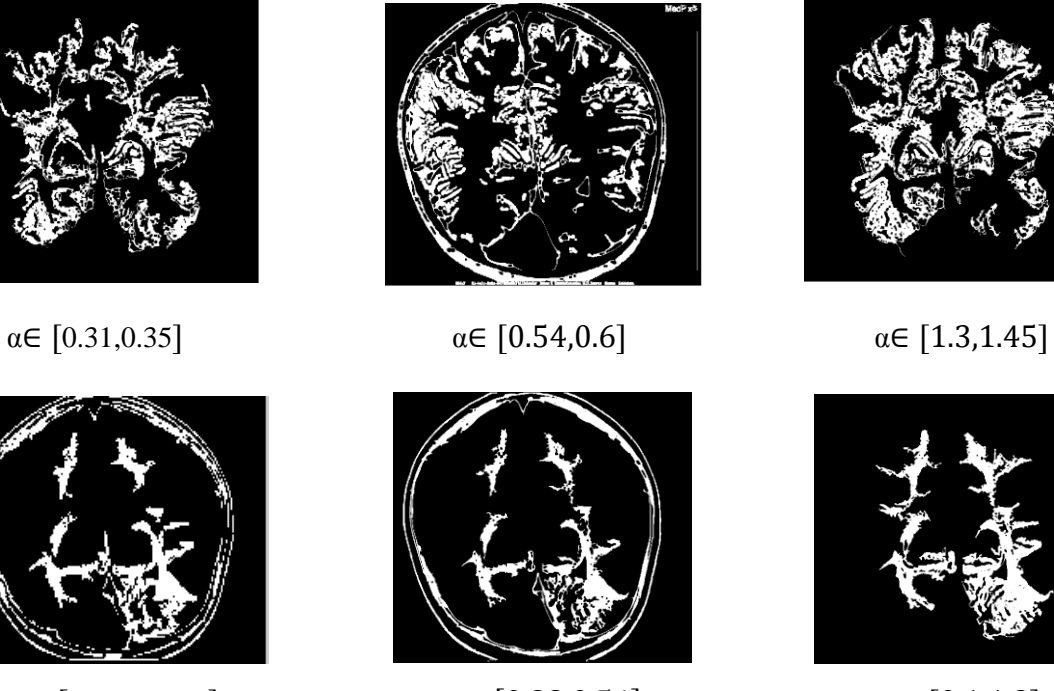

 $a \in [0.38, 0.54]$ 

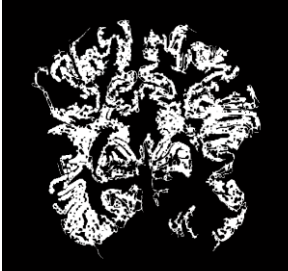

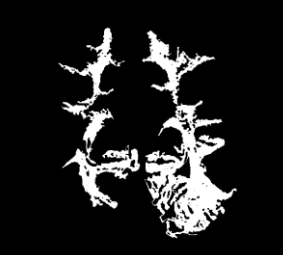

 $a \in [0.1, 1.3]$ 

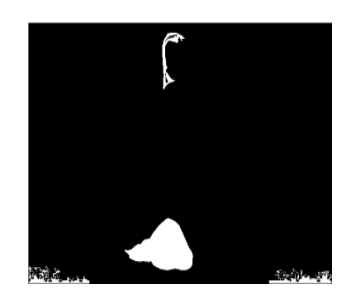

 $\alpha \in [0.7, 2]$   $\alpha \in [0.07, 0.4]$   $\alpha \in [1.7, 1.99]$ 

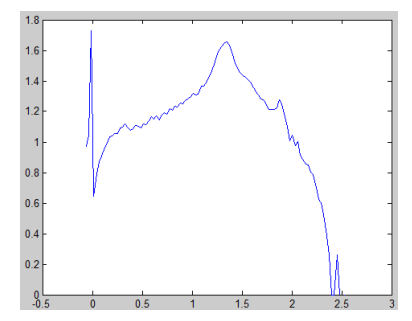

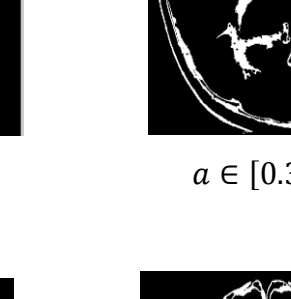

 $1.6$ 

 $1.4$   $1.2$   $1$ 

0.8<br>0.6<br>0.4

 $0.2$  $^{0.0}_{-0.0}$ 

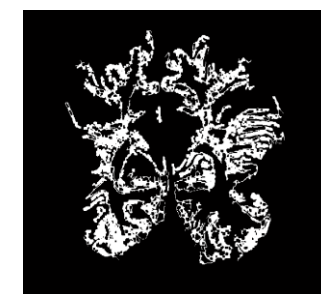

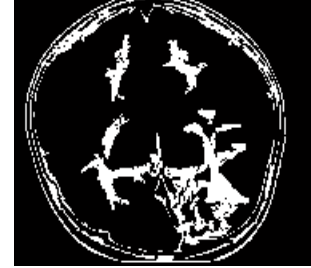

 $a \in [0.09999, 0.31]$ 

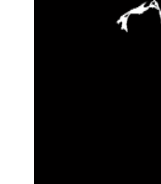

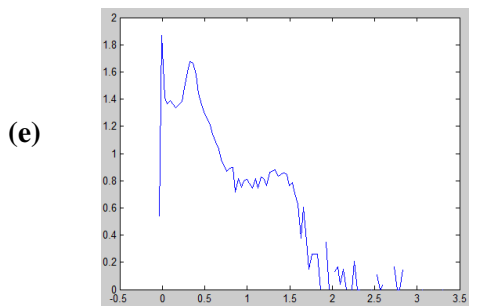

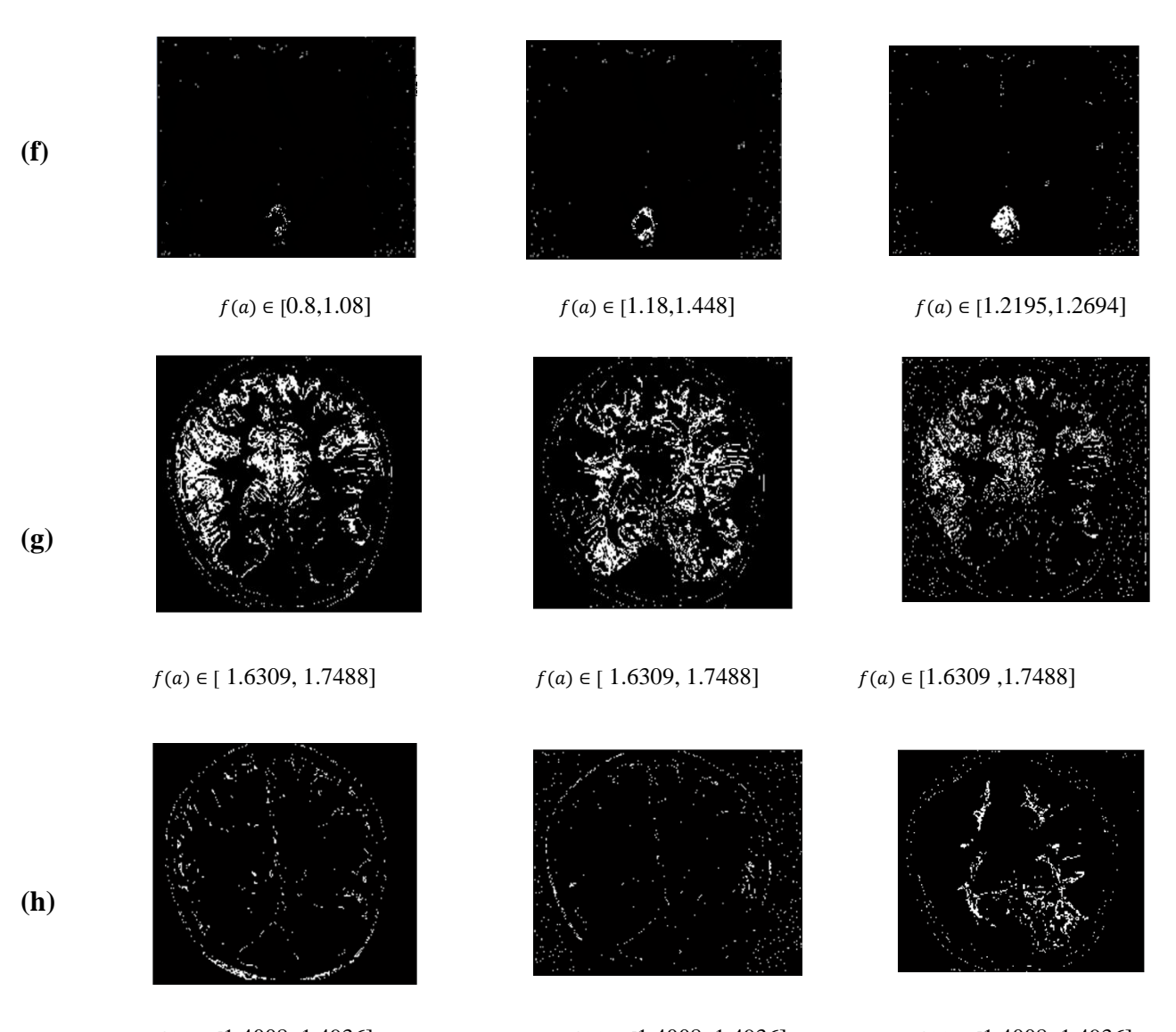

Figure III.6 : résultats de segmentation de l'image 2 par l'approche multifractale(a)image α, (b) matière grise, (c)matière blanche, (d) tumeur, (e)spectre  $f(a) \in [1.4008, \, 1.4936] \qquad \qquad f(a) \in [1.4008, \, 1.4936] \qquad \qquad f(a) \in [1.4008, \, 1.4936]$ 

multifractal,(f) contour de tumeur,(g) contour de la matière grise,(h) contour de la matière blanche .

**Image03**

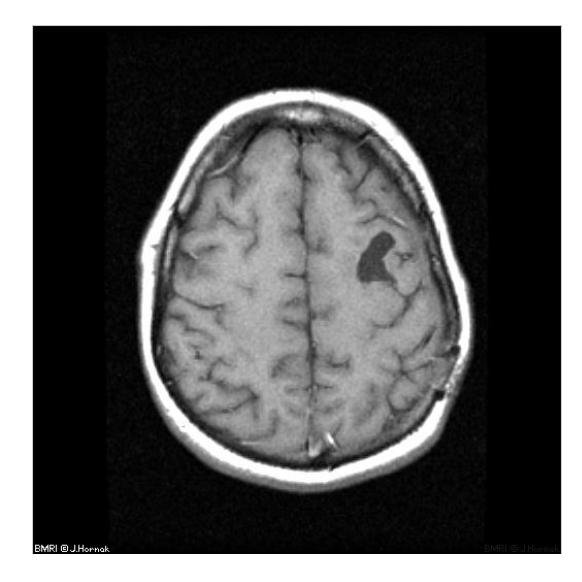

Figure III.7: image originale (image3)

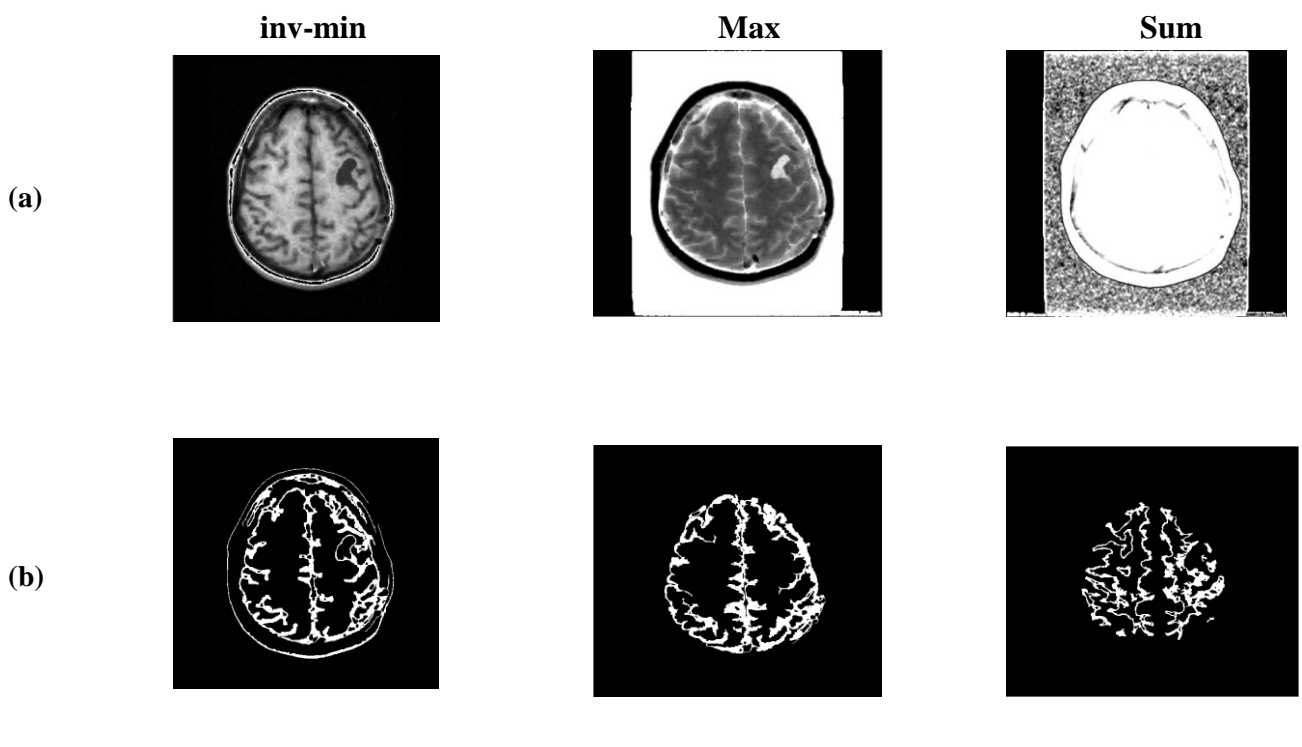

 $\alpha \in [0.09999, 0.31]$   $\alpha \in [0.39, 0.6]$   $\alpha \in [1.64, 1.7]$ 

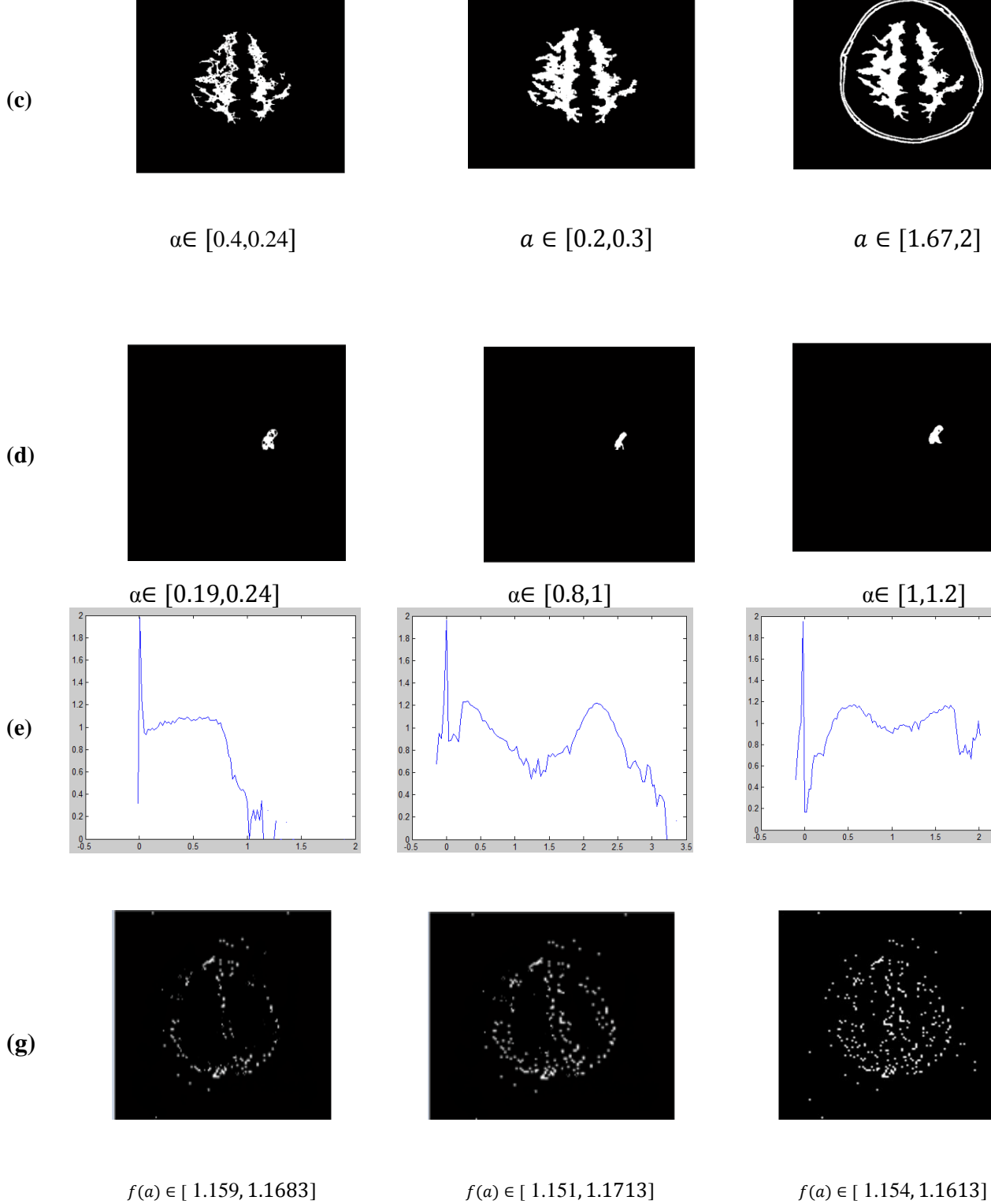

**(c)** 

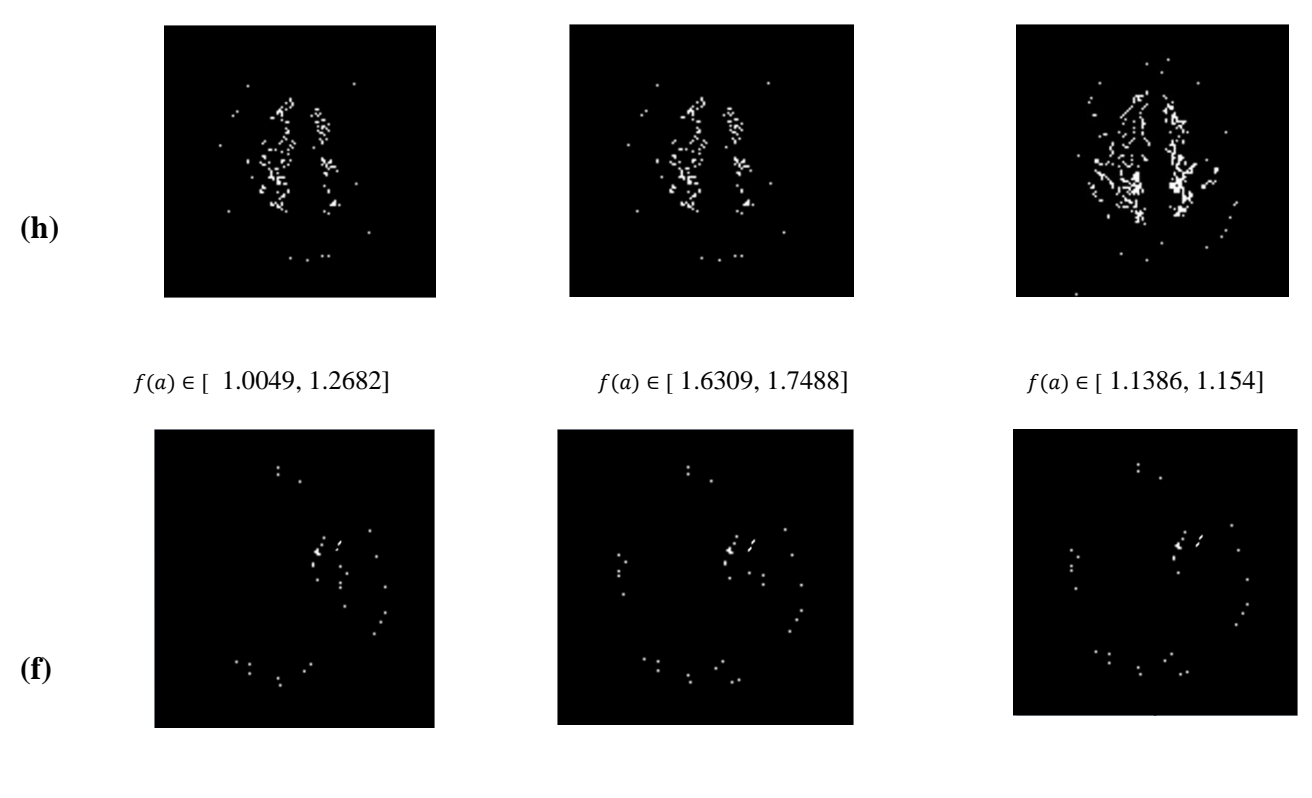

 $f(a) \in [0.9871, 1.0049]$   $f(a) \in [0.4271, 0.8124]$   $f(a) \in [0.9538, 0.9859]$ 

Figure III.8 : résultats de segmentation de l'image 3 par l'approche multifractale (a)image α, (b) matière grise, (c)matière blanche, (d) tumeur, (e)spectre multifractal, (f) contour de tumeur,(g) contour de la matière grise,(h) contour de la matière blanche .

**Image04**

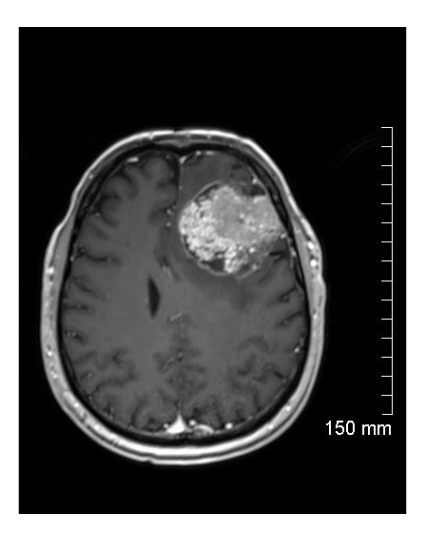

Figure III.9: image originale (image4)

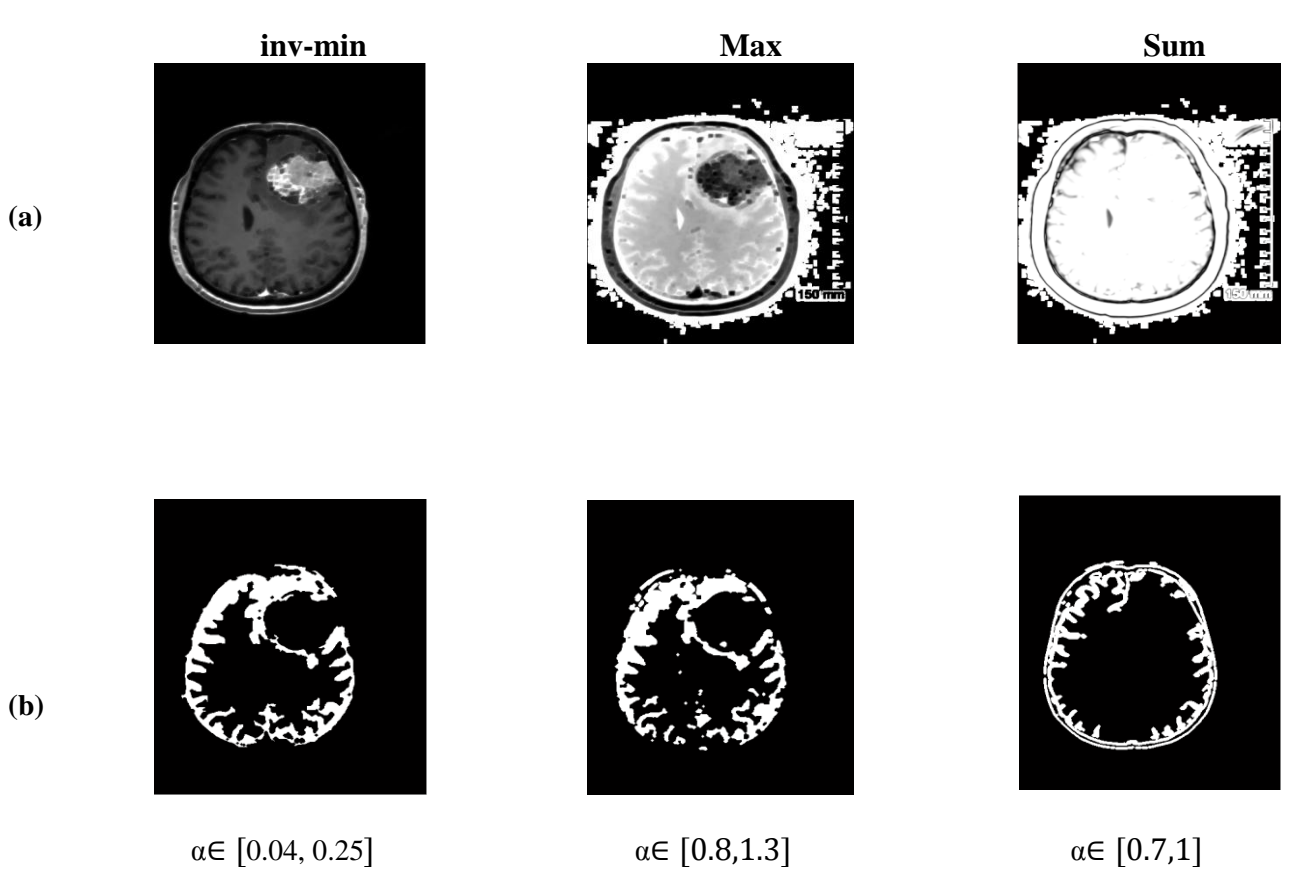

**(c)** 

**(d)**

**(e)**

**(f)**

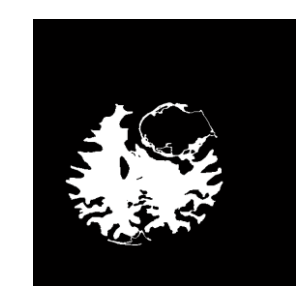

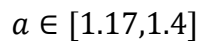

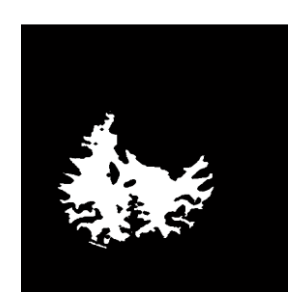

 $a \in [0.04, 0.2]$ 

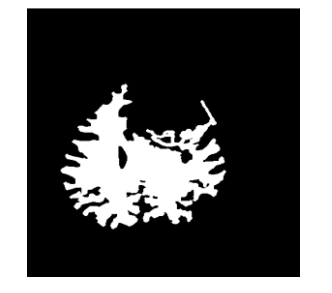

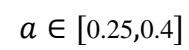

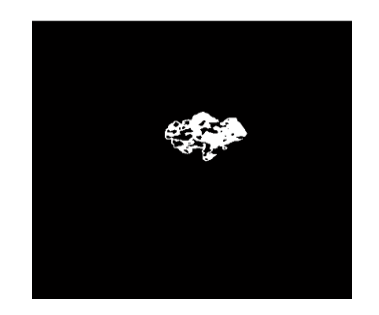

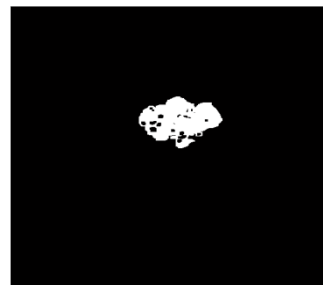

 $\alpha \in [0.5, 0.9]$   $\alpha \in [0.09, 0.4]$   $\alpha \in [1.6, 1.8]$ 

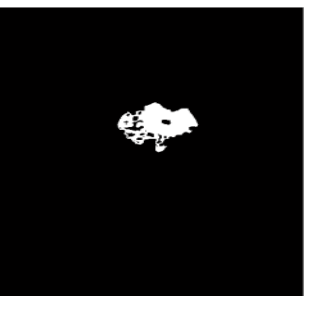

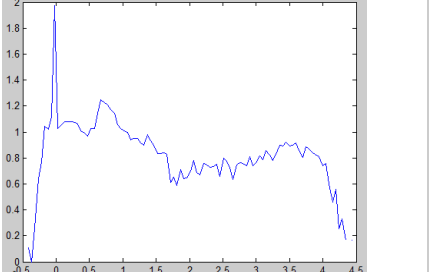

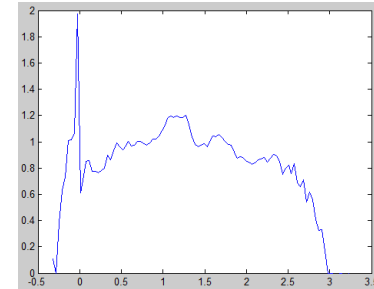

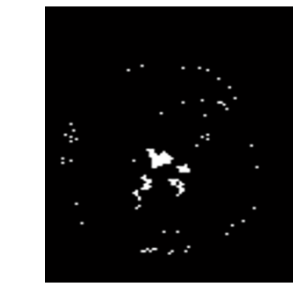

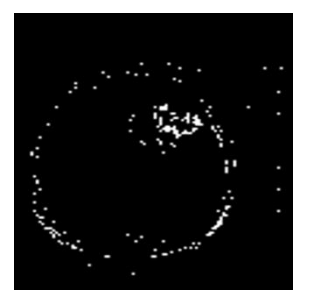

 $f(a) \in [$  1.0308, 1.1104]  $f(a) \in [$  1.0745, 1.1160]  $f(a) \in [1.0386, 1.1305]$ 

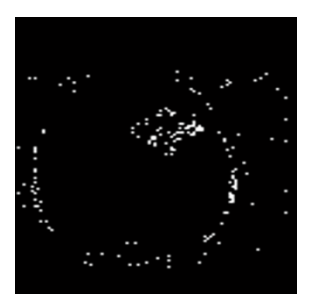

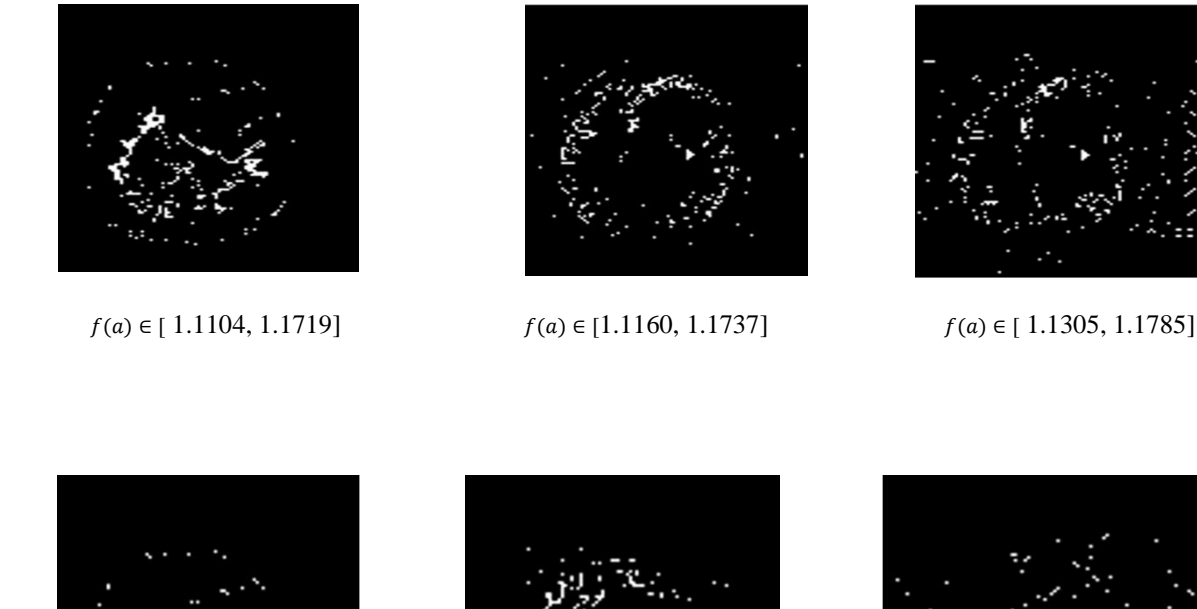

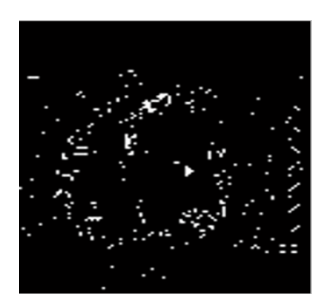

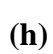

**(g)**

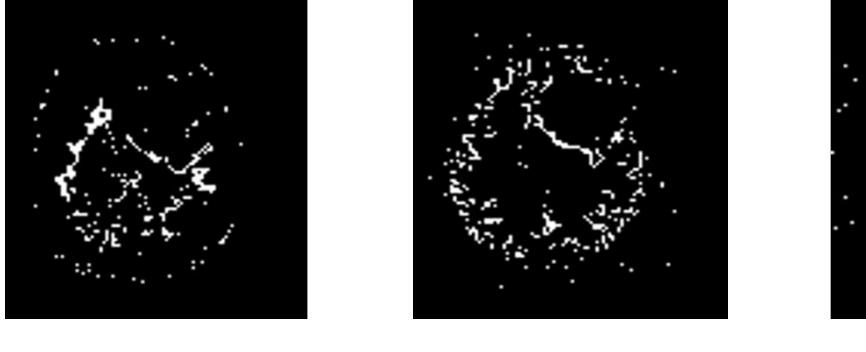

 $f(a) \in [1.1719, 1.9751]$   $f(a) \in [1.1737, 1.9751]$   $f(a) \in [1.1785, 1.1950]$ 

Figure III.10 : résultats de segmentation de l'image 4 par l'approche multifractale (a)image  $\alpha$ , (b) matière grise, (c)matière blanche, (d) tumeur, (e)spectre multifractal, (f) contour de tumeur,(g) contour de la matière grise,(h) contour de la matière blanche .

#### **III.3.1.3 Interprétation et discussion**

D'après les résultats obtenus, nous remarquons que la segmentation avec la mesure sommation donne les meilleurs résultats.

Nous avons choisi différentes paires  $(α, f(α))$ ; les valeurs de α ne sont pas des valeurs universelles ce qui peut nous poser un problème concernant le choix de la valeur de cet exposant pour la segmentation. Cependant les faibles valeurs de α représentent généralement les zones fortement irrégulières de l'image, contrairement aux valeurs de f( $\alpha$ ) qui sont fixes :

• Si  $f(\alpha)=2$ , le point appartient à une région homogène

- Si  $f(\alpha)=1$ , le point appartient à un contour régulier
- Si  $1 < f(\alpha) = 2$ , le point appartient à un contour irrégulier
	- $\checkmark$  D'après les résultats obtenus nous avons remarqués que les valeurs de  $\alpha$  qui appartient aux intervalles suivants nous permettent d'extraire la matière blanche
- $\alpha \in [1.1, 1.4]$  pour l'image 1
- $\alpha \in [0.1, 1.3]$  pour l'image2
- $\alpha \in [1.67, 2]$  pour l'image 3
- $\alpha \in [1.17, 1.4]$  pour l'image 4
	- $\checkmark$  Les valeurs de  $\alpha$  qui appartient aux intervalles suivants nous permettent de détecter les lésions
- $\alpha \in [1.7, 1.99]$  pour l'image2.
- $\alpha \in [1, 1.2]$  pour l'image 3.
- $\alpha \in [1.6, 1.8]$  pour l'image 4.

Et pour l'image 1, les valeurs de α qui appartient à l'intervalle [1.98, 2 ] nous permettent de segmenter le ventricule.

- $\checkmark$  Nous constatons de façon remarquable que Les valeurs de  $\alpha$  qui appartient aux intervalles suivants nous permettent d'extraire la matière grise
- $\alpha \in [1.5, 1.799]$  pour l'image 1
- $\alpha \in [1.3, 1.45]$  pour l'image 2
- $\alpha \in [1.67, 2]$  pour l'image 3
- $\alpha \in [0.7, 1]$  pour l'image 4

 $\checkmark$  Nous remarquons aussi que Les valeurs de f(α) qui appartient aux intervalles suivants nous permettent de détecter les conteurs des lésions

f(α)  $\epsilon$  [1.2195, 1.2694] pour l'image 2

f( $\alpha$ )  $\epsilon$  [0.9538, 0.9859] pour l'image 3

f(α)  $\epsilon$  [1.0386, 1.1305] pour l'image 4

Et pour l'image 1, les valeurs de f(α) qui appartient à l'intervalle [0.3283, 0.9569 ] nous permettent de détecter les conteurs de ventricule.

- $\checkmark$  Nous constatons de façon remarquable que Les valeurs de f( $\alpha$ ) qui appartient aux intervalles suivants nous permettent de détecter les conteurs de la matière blanche
- f(α)  $\epsilon$  [0.9043, 0.9569] pour l'image 1

f(α)  $\epsilon$  [1.4008, 1.4936] pour l'image 2

f(α)  $\epsilon$  [1.1386, 1.154] pour l'image 3

f(α)  $\epsilon$  [1.1785, 1.950] pour l'image 4

 $\checkmark$  Ainsi que Les valeurs de f(α) qui appartient aux intervalles suivants nous permettent de détecter les conteurs de la matière grise

f(α)  $\epsilon$  [ 0.9888, 1.1628] pour l'image 1

f(α)  $\epsilon$  [1.6309, 1.7488] pour l'image 2

f(α)  $\epsilon$  [ 1.154, 1.1613] pour l'image 3

f(α)  $\epsilon$  [1.1305, 1.1785] pour l'image 4

Les résultats sont mentionnés dans les figure (III.10, III.8, III.6 et III.4) respectivement.

Nous remarquons que les valeurs de  $f(α)$  sont variées d'une image à une autre, ceci est dû aux différentes coupes du cerveau.

Les faibles valeurs de α représentent généralement les zones fortement irrégulières de l'image, donc d'après les résultats nous déduisons que la matière grise est très irrégulière par rapport aux tumeurs et la matière blanche.

## **III.3 .2 l'algorithme de K-moyenne**

Est un algorithme qui permet de trouver des classes dans des données [20].

## **III.3 .2.1 Algorithme**

 $\triangleright$  On initialise K graines (aléatoires par ex.) étiquetées de 1 à K;

On répète, jusqu'à convergence :

1. Pour chaque pixel, on trouve la graine i la plus proche au sens de la distance euclidienne ;

2. On donne à ce pixel l'étiquette de la graine i ;

3. On calcule le barycentre de chaque classe  $\rightarrow$  les barycentres deviennent les nouvelles graines [20] ;

## **III.3.2.2 Résultats**

Dans la partie suivante nous avons comparé les résultats de la mesure de sommation avec la méthode K-moyennes.

#### **Image01**

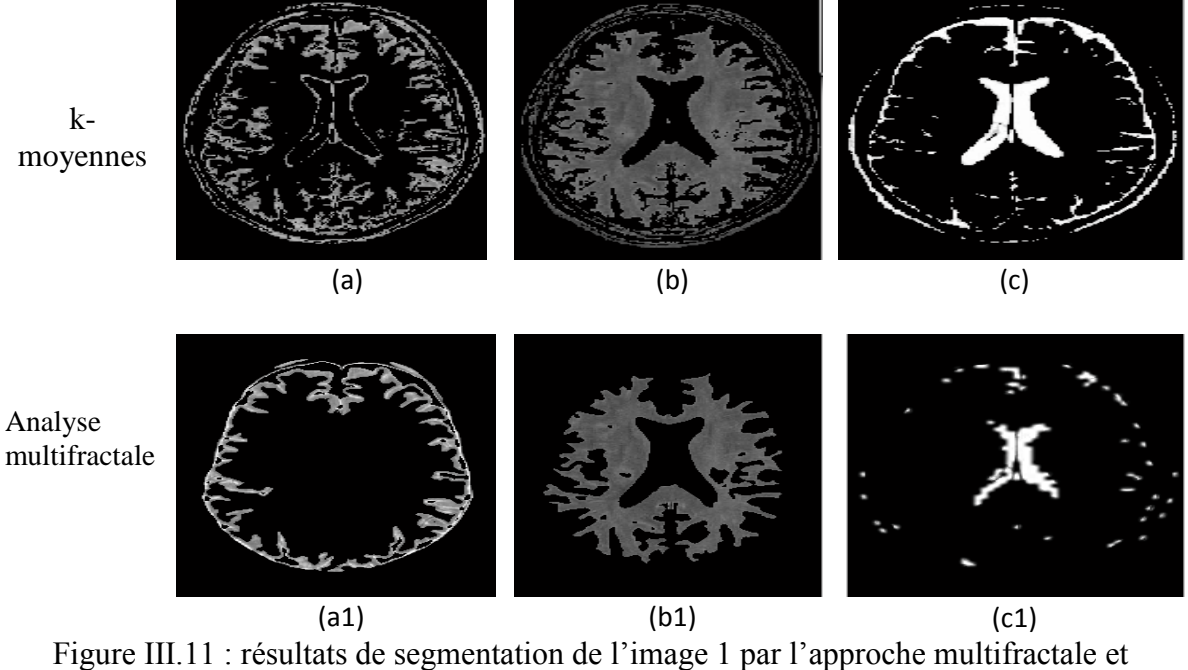

l'algorithme de K-moyenne (a) (a1) matière grise, (b) (b1) matière blanche, (c) (c1) ventricule

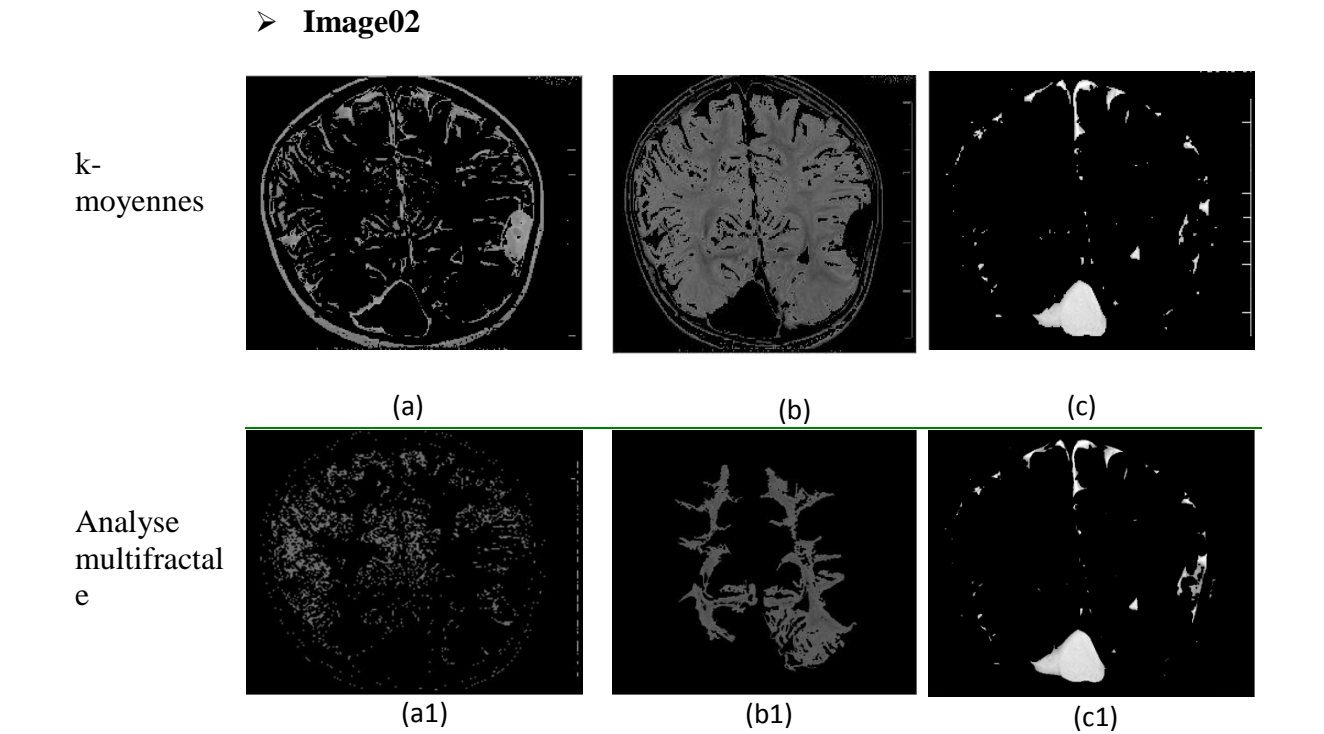

Figure III.12 : résultats de segmentation de l'image 2 par l'approche multifractale et l'algorithme de K-moyenne : (a) (a1) matière grise, (b) (b1) matière blanche, (c)(c1) tumeur.

#### **Image03**

**Image04**

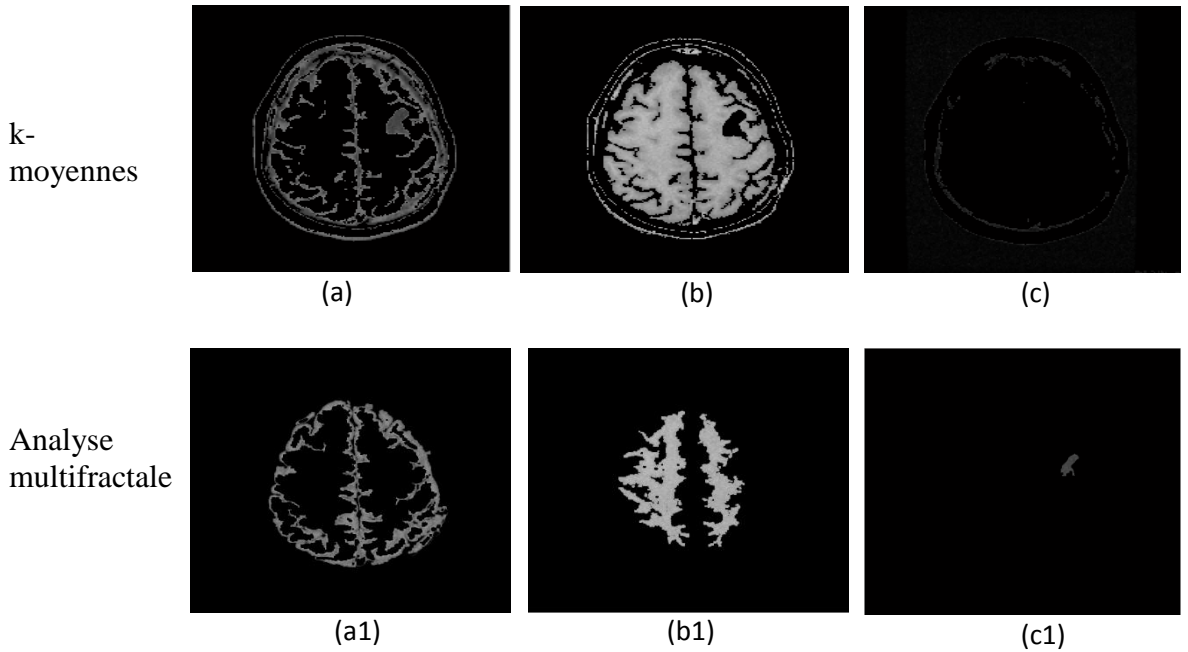

Figure III.13 : résultats de segmentation de l'image 3 par l'approche multifractale et l'algorithme de K-moyenne : (a) (a1) matière grise, (b) (b1) matière blanche, (c)(c1) tumeur.

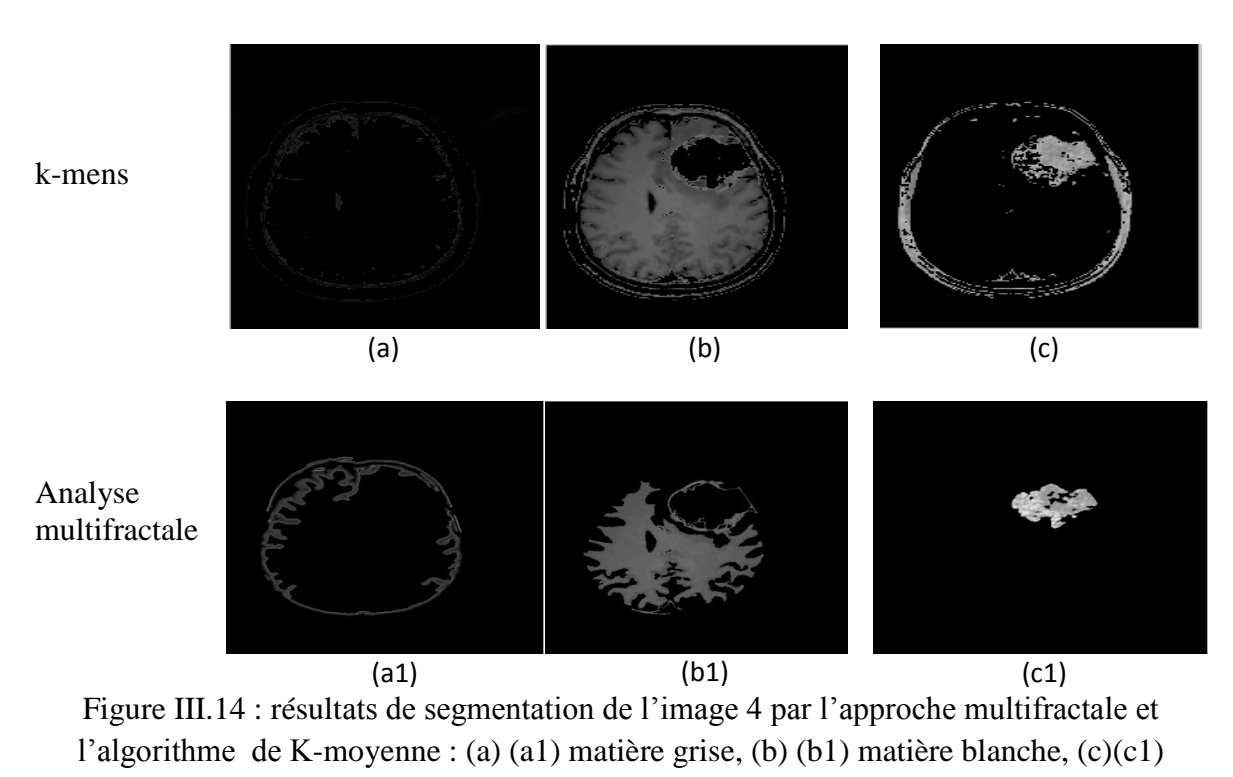

tumeur.
## **III.3.3 comparaison entre l'approche multifractale et k- moyennes**

D'après les résultats obtenus, nous observons que la segmentation des tissus cérébraux (matière blanche et matière grise) par la méthode k-moyennes est moins satisfaisante par rapport à l'approche multifractale à cause de l'irrégularité de ces dernières.

La segmentation des ventricules et des lésions est très satisfaisante pour les deux méthodes mais avec un petit avantage pour l'approche multifractale par rapport à kmoyennes; cela revient de la forme (des ventricules et des lésions) qui est régulière par rapport à la matière blanche et la matière grise.

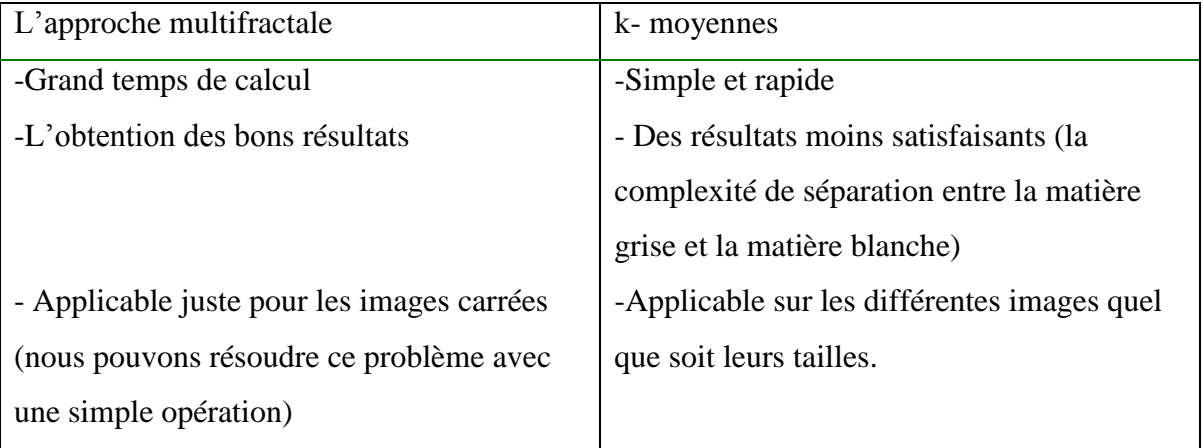

Table .III.1: la comparaison entre l'approche multifractale et la méthode k-moyennes

# **II. 4 Conclusion**

Dans ce chapitre on a utilisée l'approche géométrique pour calculer le spectre multifractal, cette approche est basée sur le bon choix de la paire (α, f(α)) pour segmenter les différentes structures cérébrales sur des sujets sains et pathologiques.

A partir de résultats précédents on constate que l'approche multifractale donne des résultats satisfaisants par rapport à la méthode des k-moyennes.

A partir de ces résultats qui représentent la segmentation par l'approche multifractale on constate que nous pouvons utiliser l'analyse multifractale comme aide au diagnostic.

Le choix de la méthode de segmentation d'une structure cérébrale dépendra de la forme et l'homogénéité de la structure à détecter.

# Conclusion générale

Dans le contexte de l'imagerie cérébrale, les buts de segmentation des images IRM cérébrale sont en effet multiples : aide au diagnostic, suivi de l'évolution de l'état du patient, test clinique, etc. Notre travail est fait dans le cadre de l'aide au diagnostic

Nous avons commencé par la description des notions essentielles liées à l'anatomie du cerveau, et les principales régions cérébrales qui ont une importance dans l'examen et le diagnostic clinique. Nous avons aussi cité les différentes pathologies cérébrales et principalement les tumeurs cérébrales.

Ensuite, nous avons expliqué l'analyse multifractale et les différentes méthodes de calcul de spectre multifractal.

La dernière partie est le cœur de notre travail. Dans cette partie nous avons décrit en détail toutes les étapes de la mise en œuvre de notre approche, ainsi que les résultats obtenus.

L'analyse multifractale fournit une description à la fois locale et globale des singularités contenues dans les images ; la première est obtenue en calculant l'exposant de hölder, la seconde grâce à spectre multifractal. Donc l'idée générale de la segmentation des images cérébrales IRM par l'approche multifractale est de bien choisir la paire de  $(α, f(α))$ qui nous donne la meilleure segmentation.

Dans les méthodes classiques de la segmentation, pour détecter les contours, on doit appliquer plusieurs techniques comme l'approche du gradient, Laplacien, LPE,…. Ces procédés impliquent d'abord un lissage des données d'image. Mais au contraire l'approche multifractale, utilise directement les données initiales de l'image alors les informations pertinentes peuvent être extraites directement à partir des singularités. Donc l'avantage majeur de l'analyse multifractale pour le traitement d'images est qu'on n'a pas besoin de faire un prétraitement ou un filtrage.

En conclut que la géométrie multifractale peut être un outil efficace dans la segmentation des images médicales. Alors, nous pouvons utiliser l'analyse multifractale comme aide au diagnostic c'est-à-dire pour mieux faciliter l'interprétation pour les radiologues car il permet de détecter tout ce qui irrégulier.

[1] Jürg Hablützel, « Ligue suisse contre le cancer », Berne, 2009.

[2] MEZIANE Abdelfettah, « étude et comparaison des méthodes de segmentation d'images cérébrales », mémoire de magister en informatique à Université Abou Bakr Belkaid Tlemcen, juillet 2011

[3] Boussedi Rym Sabrine, Kenadil Meryem, « Segmentation des tumeurs cérébrales par la ligne de partage des eaux sur des images IRM », mémoire de projet de fin d'étude pour l'obtention du Diplôme de Master en Électronique Biomédicale, 2010-2011.

[4] Larousse médicale ,2012.

[5]<http://www.passeportsante.net/problemes-et-maladies-p69/maladies-neurologiques-94> (date de consultation avril)

[6] [https://www.has-sante.fr/portail/jcms/c\\_1005897/fr/ald-n-30-cancer-primitif-du](https://www.has-sante.fr/portail/jcms/c_1005897/fr/ald-n-30-cancer-primitif-du-systeme-nerveux-central)[systeme-nerveux-central](https://www.has-sante.fr/portail/jcms/c_1005897/fr/ald-n-30-cancer-primitif-du-systeme-nerveux-central) (date de consultation février).

[7] [http://www.jfgouyet.fr/fractal/fractalfr/chap1.pdf\(](http://www.jfgouyet.fr/fractal/fractalfr/chap1.pdf)date de consultation février)

[8] Futura science [http://www.futura-sciences.com/sciences/dossiers/mathematiques](http://www.futura-sciences.com/sciences/dossiers/mathematiques-fractales-curiosite%20mathematique-234/page/5/)[fractales-curiosite mathematique-234/page/5/](http://www.futura-sciences.com/sciences/dossiers/mathematiques-fractales-curiosite%20mathematique-234/page/5/) Publié le 21/04/2016, Modifié le 04/05/2016

[9] PAOLI Benjamin -VAUTHIER Tom -FRAPPIER Louis -KENDE Mathias, « TPE LES FRACTALES », 2003

[10] Renaud Lopes, « analyse fractale et multifractale en imagerie médicale :outils, validation et applications », Thèse pour obtenir le grade de docteur de l'université de Lille 1, 2009 .

[11] M.Tahiri Alaoui et al, «classification des images de texture en utilisant une approche multifractele », projet similar à l'école superieure polytechnique-Dakar-Sénégal, 2006.

[12] I P.Gazzano, N.Lygeros, « Analyse multifractale I » article téléchargé depuis le site :

<http://www.lygeros.org/5137.pdf> (date de consultation avril).

[13] Jacopo Grazzini, « Analyse multiéchelle et multifractale d'images météorologique :Application à la détection de zones précipitantes », Le 19 décembre 2003.

# Bibliographie

[14] Benjamin BUARD, « contribution à la compréhension des signaux de fluxmétrie laser doppler : traitement des signaux et interprétations physiologiques » thèse de doctorat à Angers, 10 septembre 2010

[15] ChiangHau TAY, « Algorithms for Tissue Image Analysis using Multifractal Techniques » A thesis submitted in partial fulfilment of the requirements for the Degree of Master of Science in University of Canterbury ,2012

[16] Jacques Lévy véhel, « traitement fractal et multifractel des images » article scientifique, (2003), (date de consultation mai)

[17] Bernat Orellana Bech, « automatic computation of potential tumor region in cancer detection using fractal analysis techniques » , mémoire de master à l'université de politècnica de catalunya ,2009.

[18] Benjamin BUARD. « Contribution à la compréhension des signaux fluxmétrie laser doppler : traitement des signaux et interprétation physiologique », l'université de Angers, 10 septembre 2010

[19] <https://medpix.nlm.nih.gov/search?allen=true&allt=true&alli=true&query=MRI>

[20]Thomas Oberli, « segmentation d'images », article téléchargé depuits le site :

<http://oberlin.perso.enseeiht.fr/teaching.html>

## **Résumé**

Cette étude a pour objectif la segmentation des tissus cérébraux à partir des images IRM, nous avons utilisés une nouvelle approche en traitement d'images « l'analyse multifractale » pour extraire les tissus mous du cerveau (la matière blanche, la matière grise et le ventricule) aussi pour segmenter bien les lésions.

Ainsi qu'en basant sur le calcul de l'exposant de Hölder, ce que fournit les propriétés locales des singularités contenues dans les images, il s'agit de la valeur (α), et la valeur f(α) qui présente la description globale, cette valeur est obtenue à partir du spectre multifractale.

Nous avons également comparé les résultats obtenus par l'analyse multifractale avec d'autre approche K-moyennes.

**Mots clés :** les images IRM cérébrale, tumeurs, matière blanche, matière grise, géométrie fractale, analyse multifractale, segmentation, k-moyennes.

### **Abstract**

The objective of this memory is the segmentation of cerebral tissue from MRI images. We use a new approach multifractal analysis to extract the soft tissues from the brain (white matter, gray matter and ventricle) and to segment the lesions well.

Also we based on the calculation of Hölder's exponent; the latter provides the local properties of the singularities contained in the images, it's about the value ( $\alpha$ ), and other value  $f(\alpha)$  which presents the goal description; this value is obtained from the multifractal spectrum. We also compared the results obtained by multifractal analysis with another K-means approach.

**Key words :** cerebral MRI images, tumors, white matter, gray matter, fractal geometry, multifractal analysis, segmentation, k-means .

#### **ملخص**

الهدف من هذه المذكر ة هو توصيف انسجة الدماغ المأخوذة من صور الر نين المغناطيسي. الطريقة المتبعة هي طريقة جديدة لمعالجة الصور متعددة التكسير من اجل استخلاص الانسجة اللينة( المادة الرمادية , المادة البيضاء البطين )و من اجل الاستخلاص الجيد  $f(\alpha)$ لأورام .هذه الطريقة تعتمد على حساب الاس حامل α الذي يصف تغير الكثافة المحلية في الصورة ,وحساب ايضا قيمة التي تقدم الوصف العام للصورة ,هذه القيمة نتحصل عليها عن طريق الطيف متعدد التكسير وبعد ذالك قمنا بالمقارنة مع طريقة متو سط $\rm{K}$ 

ا**لكلمات المفتاحية :** التصوير بالرنين المغناطيسي. الاورام المادة البيضاء, المادة الرمادية ,هندسة التكسير ,التحليل التكسيري ,توصيف K ,متوسط.